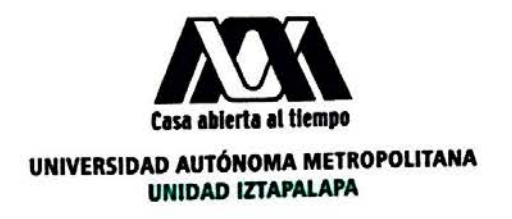

### UNIVERSIDAD AUTÓNOMA METROPOLITANA-IZTAPALAPA DIVISIÓN DE CIENCIAS BÁSICAS E INGENIERÍA

### SIMULACIONES MOLECULARES DE **COLOIDES AUTO-ENSAMBLADOS.**

Tesis que presenta **Lizet Soriano Moreno** Para obtener el grado de Maestra en ciencias Química

J Antonio Moreno Dr. José Antonio Moreno Razo

Asesor:

Jurado calificador:

Presidente: Secretario: Vocal:

Dr. Gustavo Chapela Castanares Dr. José Alejandre Rámirez Dr. Carlos Ignacio Mendoza Ruiz

proeple<br>b

México, Mayo 2016

### **Scanned by CamScanner**

### Simulaciones Moleculares de Coloides Auto-Ensamblados.

Lizet Soriano Moreno Matrícula: 2131800329 Maestría en Ciencias (Química).

13 de mayo de 2016

# ´ Indice general

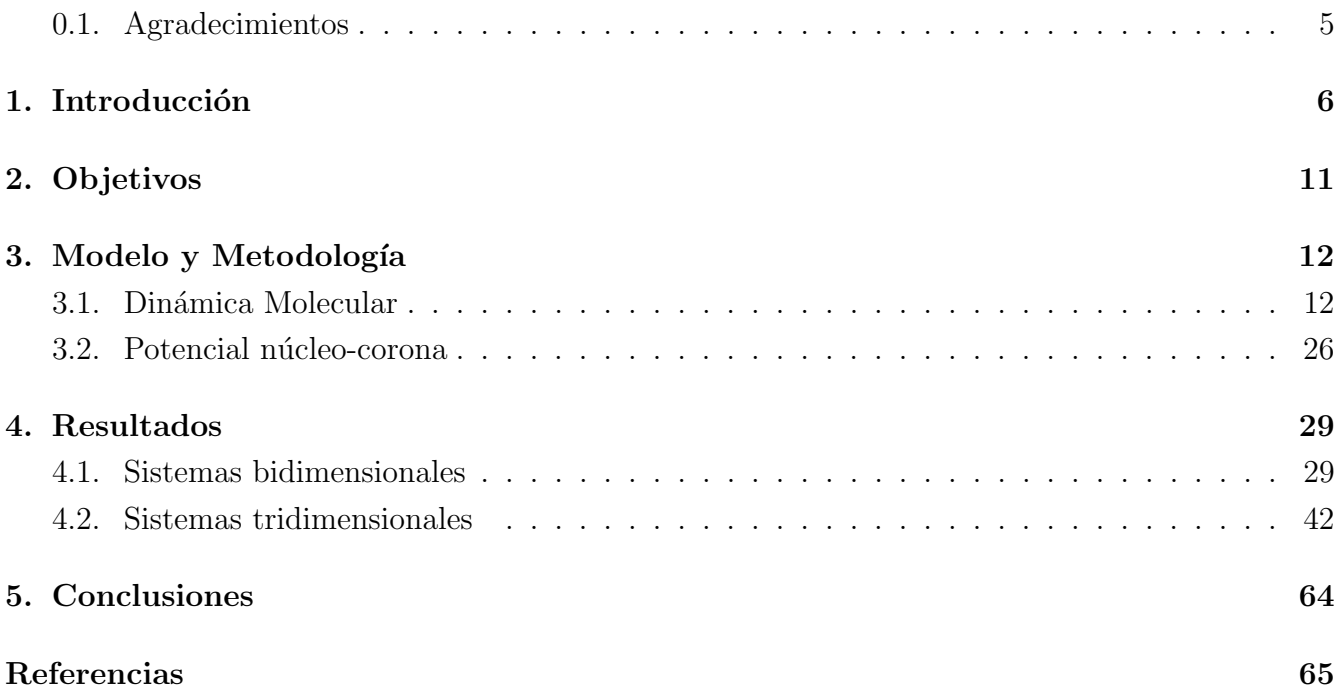

# ´ Indice de figuras

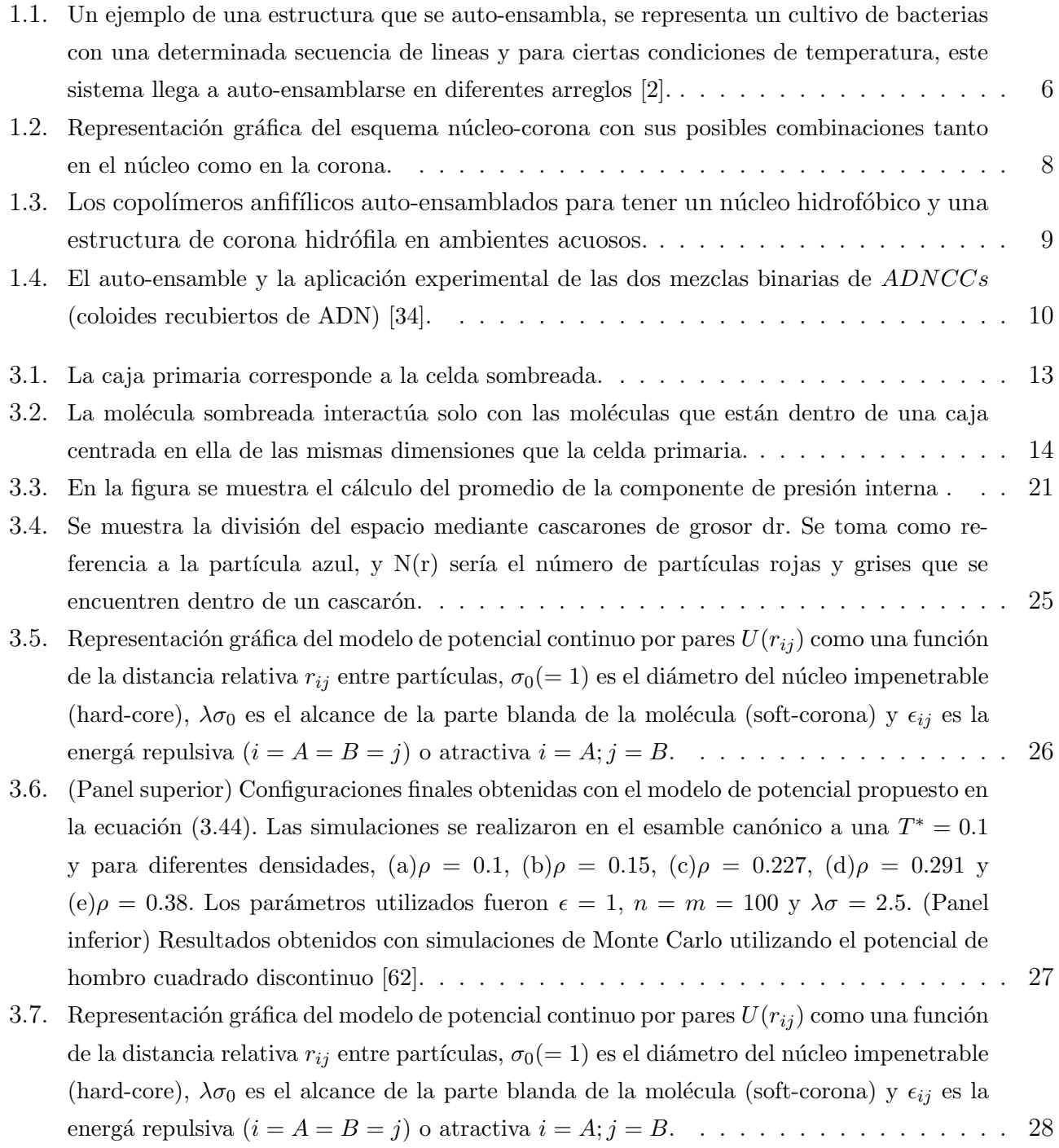

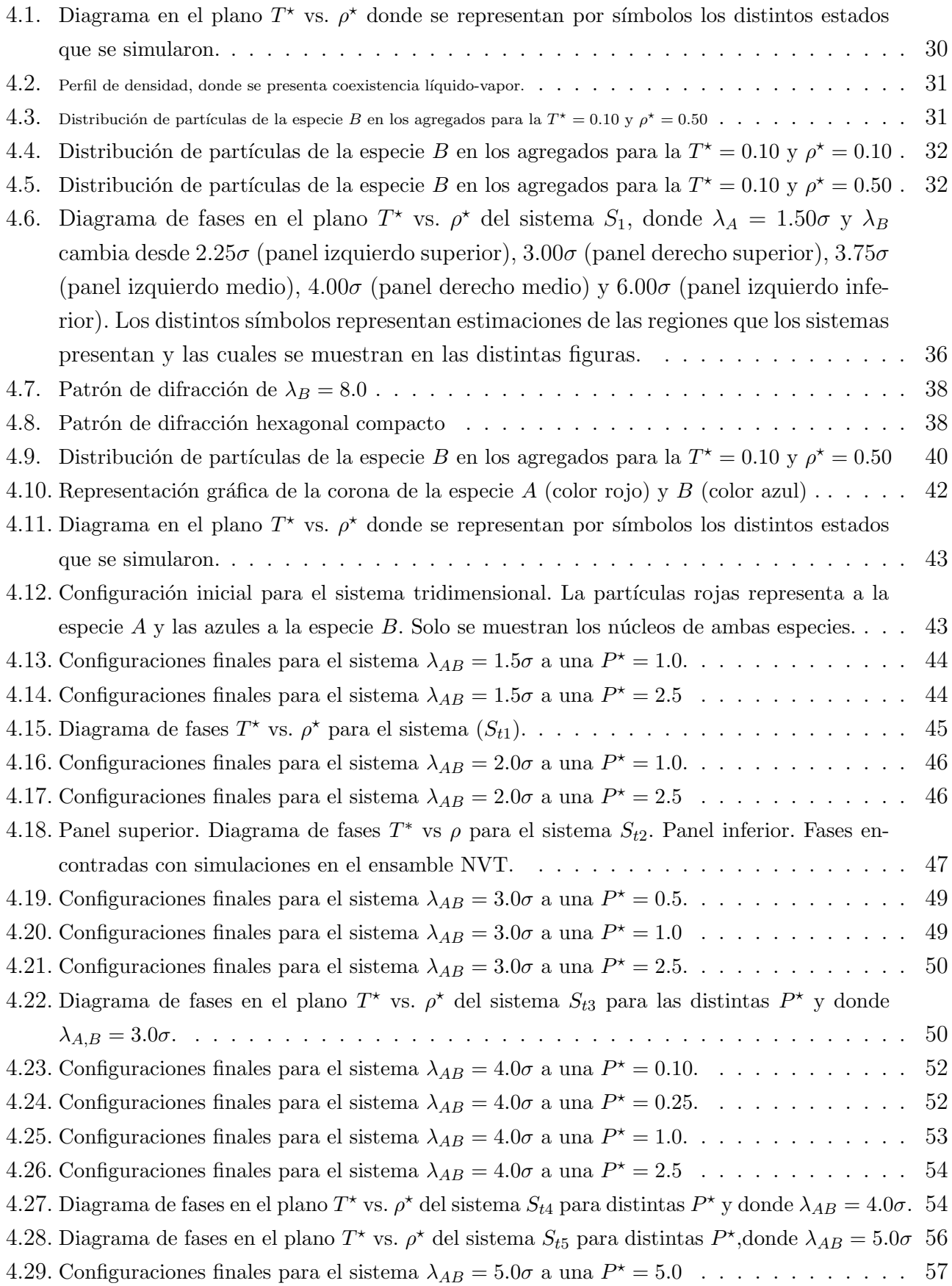

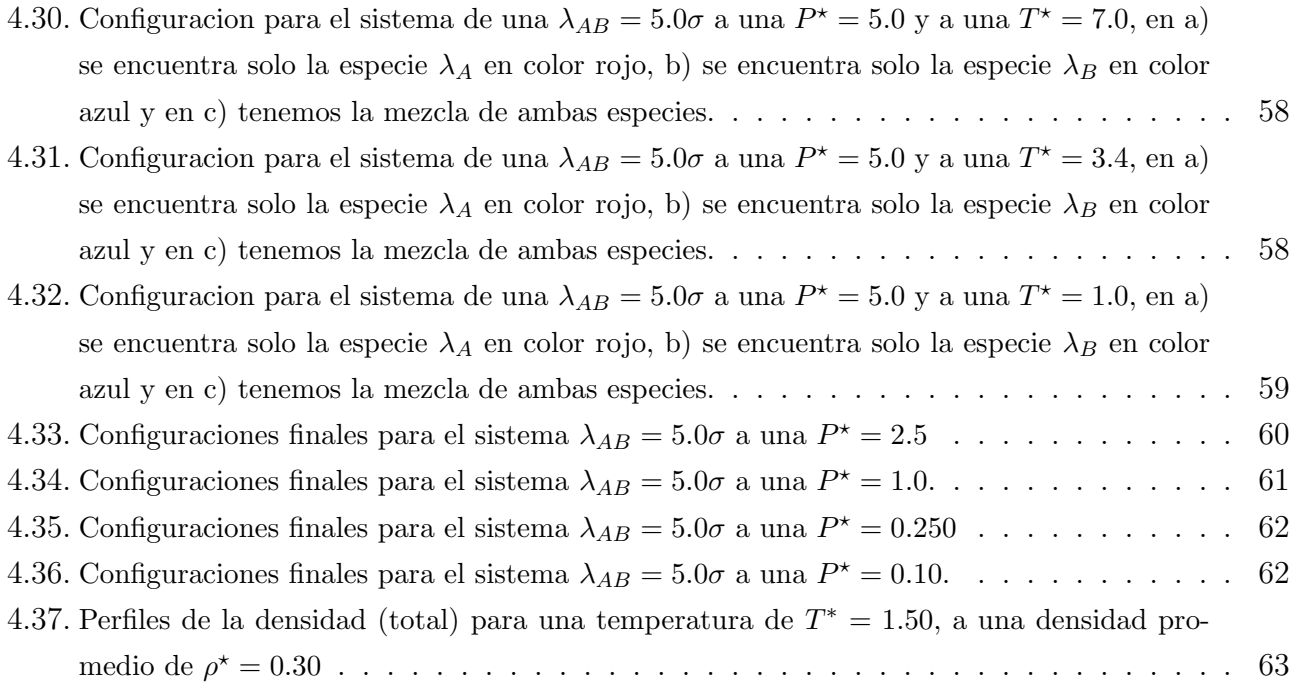

### 0.1. Agradecimientos

A tu paciencia y comprensión, preferiste sacrificar tu tiempo para que yo pudiera cumplir con el mío. Por tu bondad y sacrificio me inspiraste a ser mejor para tí, ahora puedo decir que esta tesis lleva mucho de tí, gracias por estar siempre a mi lado. Adela Moreno R.

A mi padre y hermanos, que a pesar de la distancia siempre tuvieron un minuto para preguntar me cómo iba.

Tambien a mi asesor el Dr. Jose A. Moreno, el Dr. Enrique Diaz y a mis amgios, que en este andar por la vida, influyeron con sus lecciones y experiencias en formarme como una persona de bien y preparada para los retos que pone la vida.

Por eso a todos y cada uno de ellos les dedico cada una de estás paginas de mi tesis.

Es de importancia para quien desee alcanzar una certeza en su investigación, el saber dudar a tiempo.

# Capítulo 1

## Introducción

El auto-ensamble es un proceso en el cual las moléculas y las células se organizan a sí mismas en estructuras funcionales. Se lleva mediante un proceso por el cual las partículas desordenadas tienden a construir una estructura ordenada a través de la interacción local. Este fenómeno es independiente de la escala y puede ser utilizado para sistemas de fabricación de auto-construcción. El autoensamblaje permite aplicaciones en ciencias biologícas  $[1, 2]$  (ejemplo en la formacion de bactrias (ver figura 1.1)), en ciencia de los materiales, software, robótica, fabricación, transporte, infraestructura, construcción, las artes, e incluso la exploración espacial.

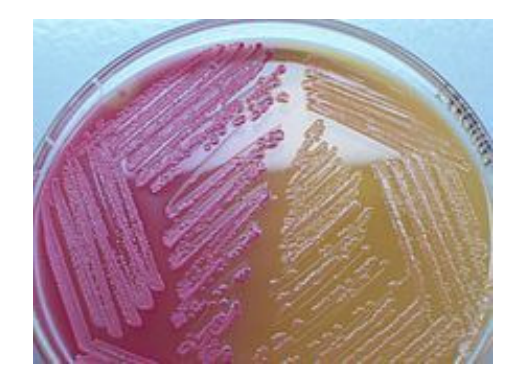

Figura 1.1: Un ejemplo de una estructura que se auto-ensambla, se representa un cultivo de bacterias con una determinada secuencia de lineas y para ciertas condiciones de temperatura, este sistema llega a auto-ensamblarse en diferentes arreglos [2].

Dentro de algunos de los avances que se han venido realizando con el auto-ensamble están las estructuras bidimensionales que se utilizan para formar arreglos de micro-lentes, y máscaras para micro-litograf´ıa [3]. Esto ya ha incursionado en el campo de las aplicaciones industriales, como es el caso del auto-ensamble mediante fluidos, implementado por la compañía Alien Technologies para organizar estructuras que contengan determinados dispositivos electrónicos  $(4, 5)$ , o como es el caso de los transistores de nano-tubos de carbono auto-ensamblados por la compañía IBM  $[6]$ , los cuales son fabricados de tal forma que logran tener densidades de hasta  $1 \times 10^9$  nano-tubos por centímetro cuadrado.

La compañía IBM, ya antes había revelado que disponía de técnicas de auto-ensamble, mediante la cual lograba formar estructuras, o zonas de vacío, entre alambres de cobre dentro de un chip de computadora, lo cual le permitía un mejor aislamiento, y como resultado de una reducción de la interferencia eléctrica, un incremento del rendimiento del procesador,  $o/y$  la disminución del consumo de energía, según reportes de la empresa [7].

Ahora bien, el auto-ensamble es la formación espontánea de estructuras organizadas obtenidas mediante un proceso que involucra varios componentes discretos que existían previamente, y que interactúan entre sí, directa o indirectamente, por medio de su ambiente. Este proceso es reversible y puede ser controlado mediante un dise˜no apropiado de los componentes, el ambiente y fuerzas que conduzcan este proceso (por ejemplo, campo electromagnético externo) [8].

Partiendo de lo que es el auto-ensamble podemos clasificarlo en dos, el auto-ensamble en equilibrio, y auto-ensamble dinámico. El auto-ensamble en el equilibrio se obtiene al minimizar la energía, o maximizar la entropía del sistema, y no hay ningún flujo sistemático de energía. Por otro lado, el auto-ensamble din´amico comprende un sistema cuyo ordenamiento se da dentro de estados fuera de equilibrio termodinámico, y que se mantiene de esta forma por el suministro de energía, y su consecuente disipación. Esto sucede al estar libre de la restricción de encontrar estados cuya entropía es máxima, estos sistemas pueden asentarse en estados de baja entropía que vayan acompañados por una organización espacial compleja. En esta tesis se estudiaran sistemas que se auto-ensamblan en equilibrio.

Algunas aplicaciones de el auto-ensamble, pueden ser explotados para ensamblar materiales mesoporosos de multicomponentes con posibles aplicaciones en la energía foto-voltaica, en biomedica, la fotónica y la administración de fármacos  $[9-13]$ . En las aplicaciones mencionadas anteriormente, consisten en tener un núcleo duro e impenetrable que puede ser de distinto tamaño, junto con una corona adyacente de forma variable, donde la corona puede ser cualquier polímero o sustancia química. Para hacer una representación gráfica de este sistema se puede observar en la figura  $(1.2)$  [14]. Los fármacos han tenido un gran impacto en nuestra vida, por esta razón se han dado a la tarea de hacer un sin n´umero de investigaciones para que estos sean lo suficientemente eficaces y así puedan llegar al receptor sin ningún problema.

Sin embargo existe un problema con ellos ya que un tercio de los compuestos, son recubiertos con elementos poco solubles en agua y causan toxicidad en el sistema circulatorio [15, 16]. Ya que estos son transportados a través del torrente sanguíneo, por lo tanto, su solubilidad se puede ver afecta directamente en la absorción y distribución fisiológica.

Dado este problema, se ha venido investigando el uso del auto-ensamble para la formación de micelas, las cuales pueden ser un vehículo para aumentar la solubilidad y disminuir la toxicidad de los fármacos. Ahora bien el uso de las micelas poliméricas para encapsular agentes se ha venido utilizando desde hace casi 30 años a partir de los laboratorios de Ringsdorf [17, 18].

En base a los estudios ya realizados en micelas, este estudio puede ser realizado por medio de una clase de pol´ımeros anfif´ılicos que se agregan para formar los portadores en nano-escala de aproximadamente 10-200 nm que se pueden encapsular, donde en este caso el n´ucleo es el

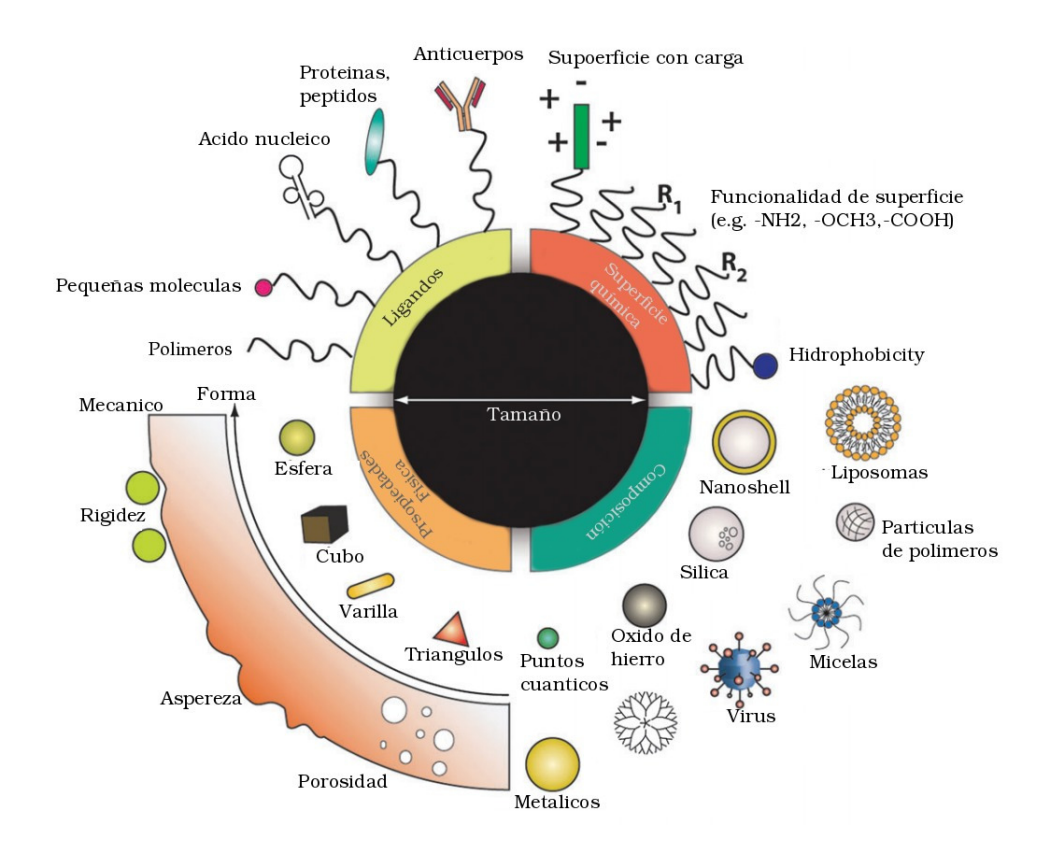

Figura 1.2: Representación gráfica del esquema núcleo-corona con sus posibles combinaciones tanto en el núcleo como en la corona.

medicamento y la posibilidad de introducir modificaciones biocompatibles en la superficie,

donde los copolímeros de auto-ensambe en micelas se forman por un núcleo de la micela y el polímero esta formando la corona como se muestra en la figura $(1.3)$  [19–26].

Otra forma de utilizar las micelas es el tratamiento para el cáncer, basándose en los cambios fisiológicos asociados al tumor,  $[27,28]$ . Actualmente, existen seis formulaciones de administración de fármacos para el tratamiento del cáncer con micelas pero estás aun siguen en ensayos clínicos.

También se han realizado investigaciones con micelas para la obtención de nuevas vacunas, con un enfoque biológico, esto sería, hacer una vacuna en una base de proteínas, para que esta tenga una respuesta, y así tenga una rápida degradación por medio de la sangre [29].

Sin embargo, su aplicación clínica tiene un problema práctico relacionado con su generación, incluyendo la baja eficiencia de encapuslación de antígenos y el uso para disolventes químicos que afectan la estabilidad del antígeno y los procesos para generarlos.

Debido a este tipo de casos se tiene una gran atención al auto-ensamble, para poder aplicarlo en sistemas biológicos  $[30-33]$ .

Lorenzo Di Michele y colaboradores [34–41] propusieron una gelificación de coloides en una mezcla, donde el coloide es recubierto por ADN. Debido a la especificidad y capacidad de progra-

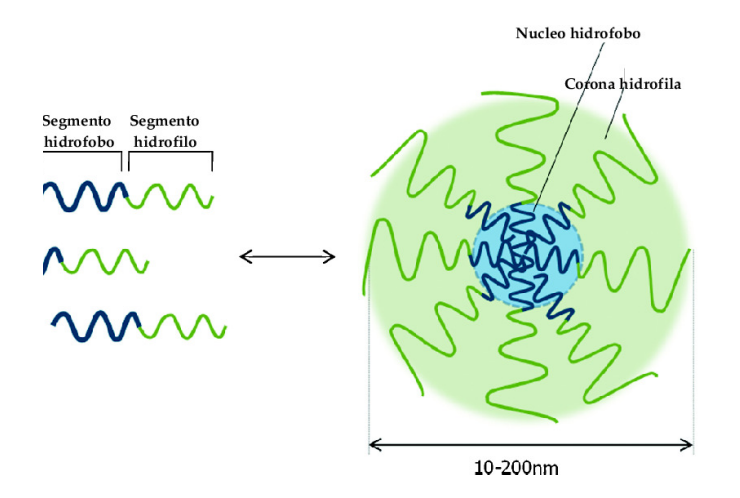

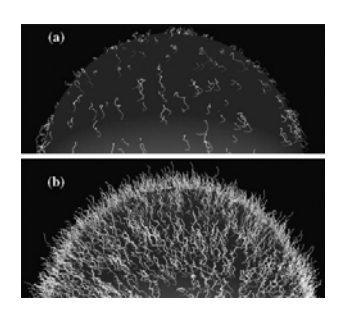

Figura 1.3: Los copolímeros anfifílicos auto-ensamblados para tener un núcleo hidrofóbico y una estructura de corona hidrófila en ambientes acuosos.

mación de las interacciones que tiene, pudieron observar una fase desordenada al inicio, pero al ir enfriando el sistema, encontraron una fase tipo esponja.

En la figura  $(1.4)$   $(a)$  y  $(c)$ , se observan los resultados de la simulación por dinámica molecular para un proceso de gelificación en dos etapas de una mezcla de  $\alpha-\beta$ , donde la  $\alpha$  esta representada de color rojo y las  $\beta$  se representa en color verde y azul. Inicialmente, las interacciones coloidales son repulsivas y el sistema se equilibra en una fase de gas uniforme, en la figura del lado derecho superior (b) se pueden observar las cadenas de ADN en forma experimental y en la figura inferior del lado derecho (d) se muestra de igual forma las cadenas de ADN uniendose de forma distinta que en el caso de la figura (b) [34].

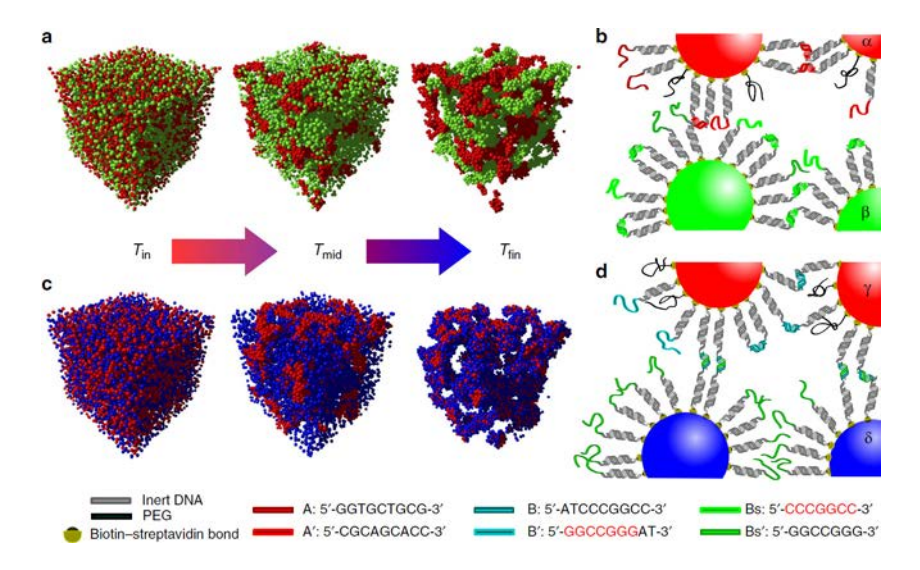

Figura 1.4: El auto-ensamble y la aplicación experimental de las dos mezclas binarias de ADNCCs (coloides recubiertos de ADN) [34].

# Capítulo 2

# Objetivos

1. Estudiar el auto-ensamblado de partículas coloidales en 2D y 3D de mezclas binarias utilizando simulaciones computacionales mediante el uso de un modelo de potencial continuo.

Para cumplir con este objetivo se hará uso de la técnica de dinámica molecular en los distintos ensambles (NVT y NPT) para entender el proceso del auto-ensamblado de partículas coloidales, en particular las del tipo: núcleo-corona; además se realizarán simulaciones cambiando la dimensionalidad (2D y 3D) en el sistema para tener un mejor entendimiento del proceso de auto-ensamblado.

2. Analizar las propiedades estructurales, dinámicas y opticas en el auto-ensamblado de partículas coloidales.

Para cumplir con este objetivo, se construirán los diagramas de fases tanto en  $T^*$  vs.  $\rho^*$  y  $P^{\star}$  vs.  $T^{\star}$  para entender la formación de las distintas fases que las partículas del tipo núcleocorona presentan; adm´as de completar los diferentes diagramas de fases que se han reportado en la literartura para los sistemas de 2D y también construir los diagramas de fases en 3D que no hay reportados en la literatura.

3. Determinar la influencia que tiene el potencial de interacción por pares sobre las estructuras formadas.

Para cumplir con este objetivo, hemos propuesto un nuevo tipo de potencial continuo-suave que logra reproducir las distintas fases y estructuras anteriormente propuestas en la literatura usando un modelo de potencial tipo pozo cuadrado, la utilidad del potencial propuesto es que se pueden estudiar la formación de las fases estructurales como función de la dureza-blandura del potencial.

## Capítulo 3

# Modelo y Metodología

### 3.1. Dinámica Molecular

La simulación computacional es uno de los esfuerzos modernos por entender el comportamiento de la materia y en ella se fusionan física, termodinámica, matemática y estadística con el desarrollo de las computadoras. La dinámica Molecular (DM) es una técnica determinista de simulación computacional que se basa en la solución de las ecuaciones de movimiento para un sistema de partículas en un ensamble dado entregando información de muestras del espacio de fase. La información es procesada mediante la mecánica estadística obteniendo propiedades termodinámicas, ´opticas y de transporte. La literatura es extensa en los inicios de las simulaciones computacionales [42–45] que data del año 1956 en que Alder y Wainwright estudiaron la dinámica de esferas duras [42]; pese a esto su desarrollo está en plena vigencia. Al resolver las ecuaciones de movimiento de Newton, la DM reproduce en forma natural el ensamble microcanónico (aquel conjunto de microestados de igual número de partículas, energía y volumen), pero con la mayoría de los casos estamos interesados en la descripción de un sistema donde la temperatura y/o presión son constantes de lo que configura otros ensambles distintos al microcanónico.

#### Condiciones Periódicas y mínima imagen

Para obtener las condiciones periódicas, que se requieren que contengan un cierto número de partículas, para poder formar una celda, donde la celda estará rodeada por réplicas exactas de sí misma en todas las direcciones a esto se le llama celda imagen. La celda imagen contendrá las mismas partículas que la celda primaria. Durante la simulación cada una de las partículas de las celdas imagen se moverían de la misma forma que las partículas de la celda. Si una partícula de la celda, logra abandonarla por una de sus caras, por medio de la celda opuesta podrá entrar a la celda. De este modo ya no existen superficies limitan-tes del sistema. En la figura (3.1) se pude observar como funcionan las condiciones periódicas en un sistema bidimensional. Si bien ya se ha generado un sistema periódico infinito, ahora solo es necesario almacenar los datos de los átomos de la celda primaria.

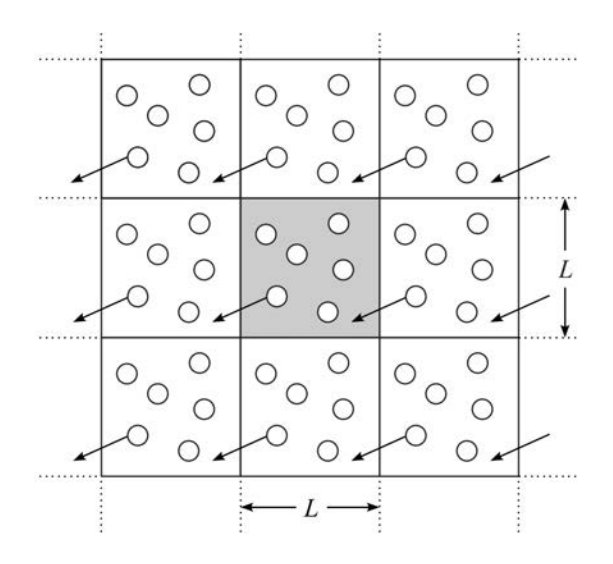

Figura 3.1: La caja primaria corresponde a la celda sombreada.

Ahora la celda primaria debe elegirse suficientemente grande como para que la periodicidad impuesta al sistema no afecte a sus propiedades físicas, que se necesitan simular.Para estar totalmente seguros del sistema es necesario comprobar que los resultados obtenidos no se modifiquen si aumenta el tamaño de la celda primaria.

Las condiciones periódicas requieren de la evaluación de las fuerzas que se ejercen sobre cada partícula por todas las demás partículas del sistema. Si consideramos un sistema cuya celda primaria contiene  $N$  partículas y suponemos que el potencial se expresa como la suma de interacciones entre parejas de partículas, entonces existen  $N-1$  términos en esa suma. Pero en principio debemos de incluir las interacciones con las partículas de las celdas imagen. Donde esta suma contiene, infinitos términos, y en la práctica su evaluación requiere la realización de aproximaciones. Si las fuerzas que operan son de corto alcance podemos limitar el número de términos de esta suma considerando que se toma una partícula que se encuentra en el centro de una caja cúbica de las mismas dimensiones que la caja original y solo interactúa con las partículas que están dentro de esta caja, es decir con las imágenes más próximas de las otras es N − 1 partículas como se puede ver en la figura (3.2).

A este procedimiento se le denomina criterio de m´ınima imagen [46], y es una consecuencia natural del uso de las condiciones periódicas de contorno.

Para aplicar las condiciones periódicas y el criterio de la mínima imagen en una simulación, necesitamos calcular las coordenadas entre las parejas de átomos para ello hacemos los siguiente :

$$
q_{ij} = q_j - q_i, i, j = 1, ..., N
$$
\n(3.1)

Aplicamos el algoritmo a la ecuación anterior;

$$
q_{ij} = q_{ij} - DNINT(\frac{q_{ij}}{L})L, i, j = 1, ..., N, j \neq i
$$
\n(3.2)

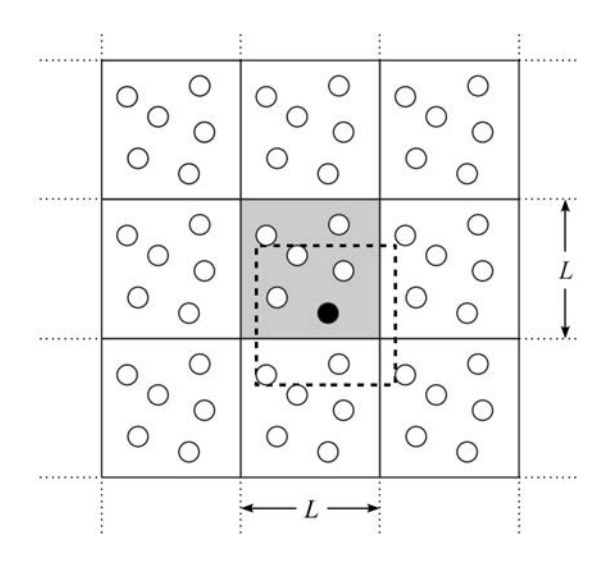

Figura 3.2: La molécula sombreada interactúa solo con las moléculas que están dentro de una caja centrada en ella de las mismas dimensiones que la celda primaria.

Donde  $DNINT(x)$  es una función aritmética de FORTRAN que devuelve el número entero más cercano al argumento (x). De este modo, sumamos o restamos el n´umero apropiado de longitudes de la caja  $L$  a cada pareja de distancias ínter-atómicas, obteniendo así las distancias relativas de las celdas imagen más cercanas a cada partícula.

Por esta razón, puede ser conveniente introducir todas las partículas en la caja cúbica original cada cierto número de pasos de simulación, para mantener limitada la magnitud de las coordenadas. Para ello, empleamos un algoritmo análogo de la ecuación (3.2) para corregir las coordenadas de cada partícula [46].Así nos situamos en las coordenadas de cada una de las N partículas en un rango de,  $\pm \frac{L}{2}$ 2

#### Algoritmo de Integración Velocity-Verlet

Uno de los algoritmos de integración de las ecuaciones del movimiento más simples es el llamado algoritmo de Verlet [46–49]. Este se basa en la expresión del vector de posición a los tiempos ( $t+\Delta t$ ) y  $(t - \Delta t)$ , esto se llava acabo mediante un desarrollo en serie de Taylor en torno a  $\vec{r}(t)$  como se muestra en la siguiente ecuación.

$$
\vec{r}(t + \Delta t) = \vec{r}(t) + \vec{v}(t)\Delta t + \frac{\vec{F}(t)}{2m}\Delta t^2 + \mathcal{O}(\Delta t^3)
$$
\n(3.3)

$$
\vec{r}(t - \Delta t) = \vec{r}(t) - \vec{v}(t)\Delta t + \frac{\vec{F}(t)}{2m}\Delta t^2 - \mathcal{O}(\Delta t^3)
$$
\n(3.4)

Ahora si sumamos estas dos ecuaciones obtenemos:

$$
\vec{r}(t + \Delta t) = 2\vec{r}(t) - \vec{r}(t - \Delta t) + \frac{\vec{F}(t)}{m}\Delta t^2 + \mathcal{O}(\Delta t^3)
$$
\n(3.5)

En este algoritmo no se emplean las velocidades para obtener las nuevas posiciones. Sin embargo, es útil disponer de ellas para calcular propiedades del sistema, tales como la energía, temperatura, etc. Podemos obtenerlas restando las ecuaciones  $(3.3,3.4)$ , y despreciando los términos de tercer orden

$$
\vec{r}(t + \Delta t) - \vec{r}(t - \Delta t) = 2\vec{v}(t)\Delta t + \mathcal{O}(\Delta t^3)
$$
\n(3.6)

ahora podemos despejar la velocidad

$$
\vec{v}(t) = \vec{r}(t + \Delta t) - \vec{r}(t - \Delta t)/2\Delta t \tag{3.7}
$$

Ahora las velocidades están sujetas a errores por truncamiento de segundo orden, pero solo se necesitan para calcular propiedades del sistema y no para generar la trayectoria. En este primer caso se realiza por medio de dos pasos, uno es en la posición de  $\vec{r}(t + \Delta t)$  que se estima a partir de las posiciones en  $\vec{r}(t)$  y  $\vec{r}(t - \Delta t)$ , en el otro caso es por medio del valor de la fuerza en t. Por lo tanto, no es suficiente con definir las posiciones y velocidades iniciales para comenzar la simulación, ya que se necesita también el valor de las posiciones en  $(t - \Delta t)$ , si bien podemos obtenerlo de forma aproximada como  $\vec{r}(t - \Delta t) = r(t) - \vec{v}(t)\Delta t$  [46].

Se realizaron algunas modificaciones en el esquema del algoritmo de Verlet original, siendo una de las m´as conocidas el denominado algoritmo de frog [46,49,50], que puede obtenerse a partir del algoritmo de Verlet definiendo las velocidades en las mitades de los pasos de integración, mediante expresiones análogas a la ecuación (3.7)

$$
\vec{v}(t - \frac{\Delta t}{2}) = \frac{\vec{r}(t) - \vec{r}(t - \Delta t)}{\Delta t}
$$
\n(3.8)

$$
\vec{v}(t + \frac{\Delta t}{2}) = \frac{\vec{r}(t - \Delta t) - \vec{r}(t)}{\Delta t}
$$
\n(3.9)

A partir de la ecuación  $(3.9)$  se obtiene la expresión para las nuevas posiciones

$$
\vec{r}(t + \Delta t) = \vec{r}(t) + \vec{v}\left(t + \frac{\Delta t}{2}\right)\Delta t
$$
\n(3.10)

si sustituimos esta ecuación en la ecuación del algoritmo de Verlet para las posiciones de la ecuación  $(3.5)$  se obtiene lo siguiente

$$
\vec{v}(t+\Delta\frac{t}{2}) = \vec{r}(t) - \vec{r}(t-\Delta t)\Delta t + \frac{\vec{F}(t)}{m}\Delta t \tag{3.11}
$$

se puede reescribir, utilizando la ecuación (3.9), como

$$
\vec{v}(t + \frac{\Delta t}{2}) = \vec{v}(t - \frac{\Delta t}{2}) + \frac{\vec{F}(t)}{m}\Delta t
$$
\n(3.12)

Para poder llevar acabo su aplicación es necesario tener en primer lugar las evaluaciones de las velocidades en la mitad de los pasos de integración mediante la ecuación (3.12), empleando las fuerzas en t, y a continuación se calculan las posiciones en  $(t + \Delta t)$  mediante la ecuación (3.10), a partir de las velocidades calculadas en  $(\Delta t +$  $\Delta t$  $\frac{2}{2}$ ). Esta es una forma alternativa de expresar lo, ahora si se sustituye en las ecuaciónes  $(3.10)$  y  $(\overline{3.12})$ , podemos obtener la siguiente expresión

$$
\vec{r}(t + \Delta t) = \vec{r}(t) + \vec{v}\left(t - \frac{\Delta t}{2}\right)\Delta t + \frac{\vec{F}(t)}{m}\Delta t^2
$$
\n(3.13)

De esta forma, se pueden calcular las posiciones en  $(t + \Delta t)$  a partir de las posiciones y las fuerzas en t, y las velocidades en  $(t - \Delta t)$ . Las velocidades en  $(t + \frac{\Delta t}{2})$ 2 ) pueden entonces calcularse a partir de la ecuación  $(3.10)$ , de la siguiente forma

$$
\vec{v}\left(t+\frac{\Delta t}{2}\right) = \frac{\vec{r}(t+\Delta t)-\vec{r}(t)}{\Delta t}
$$
\n(3.14)

Si se precisan las velocidades a tiempo t, es posible obtenerlas promediando las velocidades en los paso de integración antes y después

$$
\vec{v}(t) = \frac{\vec{v}\left(t + \frac{\Delta t}{2}\right) + \vec{v}\left(t - \frac{\Delta t}{2}\right)}{2} \tag{3.15}
$$

podemos utilizar  $\frac{F}{A}$ m para eliminar  $\vec{v}$ , pero necesitamos desarrollar una expresión para que  $\vec{v}$ quede en términos de cantidades conocidas. Esto se puede hacer mediante la expansión de  $\vec{v}(t+\Delta t)$ 

$$
\dot{v}(t + \Delta t) = \dot{v}(t) + \Delta t \ddot{v}(t) + \mathcal{O}(\Delta t^2)
$$
\n(3.16)

Esto es suficiente para ir hasta el orden  $(\Delta t^2)$  porque sólo tenemos una aproximación que es para ordenar ( $\Delta t^3$ ) a ( $\frac{\Delta t^2}{2}$ 2 ) $\ddot{v}(t)$ . Multiplicando por  $\left(\frac{\Delta t^2}{2}\right)$ 2 ) si reordenando,nos queda

$$
\frac{\Delta t^2}{2}\ddot{v}(t) = \frac{\Delta t^2}{2}(\dot{v}(t + \Delta t) - \dot{v}(t)) + \mathcal{O}(\Delta t^3)
$$
\n(3.17)

por lo tanto, la expresión para  $\vec{v}(t + \Delta t)$  se convierte

$$
\vec{v}(t + \Delta t) = \vec{v}(t) + \dot{v}(t)\Delta t + \frac{\Delta t^2}{2}(\dot{v}(t + \Delta t) - \dot{v}(t)) + \mathcal{O}(\Delta t^3)
$$
\n(3.18)

mientras que las velocidades se calculan según la ecuación de movimiento, esto último puede ser reescrito como

$$
\vec{v}(t + \Delta t) = \vec{v}(t) + \left(\vec{F}(t) + \vec{F}(t + \Delta t)\right)\frac{\Delta t}{2m}
$$
\n(3.19)

Así, primero se calculan las posiciones en  $(t+\Delta t)$  utilizando las fuerzas en t mediante la ecuación (3.19), para luego con estas posiciones evaluar las fuerzas en  $(t + \Delta t)$  y calcular las velocidades en  $(t+\Delta t)$  mediante la ecuación (3.19). Para comprobar que este algoritmo es equivalente al algoritmo de Verlet, utilizamos la ecuación  $(3.19)$  para escribir

$$
\vec{r}(t+2\Delta t) = \vec{r}(t+\Delta t) + \vec{v}(t+\Delta t) + \frac{\vec{F}(t+\Delta t)}{2m}\Delta t^2
$$
\n(3.20)

y también

$$
\vec{r}(t) = \vec{r}(t + \Delta t) - \vec{v}(t)\Delta t - \frac{\vec{F}(t)}{2m}\Delta t^2
$$
\n(3.21)

si sumamos ambas ecuaciones se obtiene

$$
\vec{r}(t + 2\Delta t) + \vec{r}(t) = 2\vec{r}(t + \Delta t) + (\vec{v}(t + \Delta t) - \vec{v}(t))\Delta t + \frac{\vec{F}(t + \Delta t) - \vec{F}(t)}{2m}\Delta t^2
$$
(3.22)

si sustituimos aquí la ecuación  $(3.19)$ , se obtiene finalmente

$$
\vec{r}(t+2\Delta t) = 2\vec{r}(t+\Delta t) - \vec{r}(t) + \frac{\vec{F}(t+\Delta t)}{m}\Delta t^2
$$
\n(3.23)

que es formalmente equivalente a la ecuación (3.15) del algoritmo original de Verlet. El cálculo de las velocidades en el algoritmo Verlet de velocidades no suele implementarse utilizando directamente la ecuación (3.19), ya que sería necesario almacenar las fuerzas en t y en  $(t+\Delta t)$ . Por ello, la evaluación de las velocidades se hace en dos pasos [46], en primer lugar se calculan las velocidades en la mitad del paso de integración, utilizando las fuerzas en t

$$
\vec{v}(t + \frac{\Delta t}{2}) = \vec{v}(t) + \frac{\vec{F}(t)}{2m}\Delta t
$$
\n(3.24)

y entonces se calculan las fuerzas en  $(t + \Delta t)$  a partir de las posiciones en  $(t + \Delta t)$ , calculadas mediante la ecuación (3.19). Con estas fuerzas se calculan finalmente las velocidades en  $(t + \Delta t)$ mediante

$$
\vec{v}(t + \Delta t) = \vec{v}(t + \frac{\Delta t}{2}) + \frac{\vec{F}(t + \Delta t)}{2m}\Delta t
$$
\n(3.25)

Nótese que sumando las ecuaciones  $(3.24)$  y  $(3.25)$  se obtiene la Ecuación  $(3.19)$ . Al proceder, según estas dos etapas, no es necesario conocer simultáneamente las fuerzas en t y (t +  $\Delta t$ ) para calcular las nuevas velocidades, lo que hace que tengamos un ahorro de memoria.

#### Simulaciones a Temperatura constante.

Las condiciones iniciales de una simulación de Dinámica Molecular distan mucho del equilibrio termodinámico. Las posiciones iniciales de los átomos del líquido están ordenadas, ya que corresponden a las de una red cristalina como en un sólido, y las velocidades iniciales, si bien se han podido elegir con distribución gaussiana, tampoco corresponden a las de equilibrio, pues se han elegido aleatoriamente dentro de cierto intervalo ( $-v_{max}$ ,  $+v_{max}$ ). Por ello, es necesario ejecutar la simulación durante un período de tiempo hasta que se alcance el equilibrio termodinámico, lo que comúnmente se denomina equilibrado. Después de este período y una vez que se ha alcanzado el equilibrio termodin´amico, ya pueden generarse las trayectorias y calcular las distintas variables de interés para el estudio en particular que quiera realizarse sobre el sistema. Este es el período de la simulación al que llamamos período de generación o producción. Para asegurarnos de que el líquido simulado evoluciona hacia el equilibrio termodin´amico podemos evaluar distintas magnitudes durante el período de equilibrado. En primer lugar, podemos calcular los valores instantáneos de la energía potencial y la presión. Inicialmente, los átomos están ordenados en una red, de manera que la energía potencial aumenta rápidamente desde un valor inicial negativo hasta un valor estable menos negativo típico de un líquido [46], mientras que la presión instantánea, que puede calcularse según  $|48|$ 

$$
P = \frac{k_B T}{VN} + \frac{V}{3N} \left\langle \sum_{i=1}^{N} \sum_{j < 1}^{N} F_{ij} r_{ij} \right\rangle \tag{3.26}
$$

más un término de corrección de largo alcance [48] si se utilizan potenciales truncados, aumenta también rápidamente desde un valor negativo hasta un valor estable positivo [46]. Así, el periodo de equilibrado ha de extenderse, al menos, hasta que la energía potencial y la presión dejen de aumentar y oscilen en torno a unos valores medios [46].

Durante el equilibrado, la temperatura del sistema ha de mantenerse constante para asegurar que el equilibrio se alcanza a la temperatura deseada. Para ello, puede realizarse un rescalamiento de las velocidades de las partículas del líquido a cada paso de simulación o cada cierto número de pasos, según la ecuación (3.28). En este caso, la energía total del sistema no permanecerá constante durante la simulación, sino que será la energía cinética la que oscilará en torno a un valor fijo. Se han desarrollado otros métodos más sofisticados que permiten realizar simulaciones de Dinámica Molecular a temperatura constante [46,49] y que han sido diseñados para producir cambios menos drásticos en las velocidades que el método del reescalado de velocidades. Entre estos métodos se encuentra el termostato de Andersen [49], que utiliza el algoritmo de integración de Verlet. En este caso, el sistema está acoplado con un baño térmico, el cual colisiona con algunas partículas del sistema escogidas aleatoriamente con una determinada frecuencia de colisión. Las velocidades de estas partículas se modifican de acuerdo con la distribución de Maxwell-Boltzmann correspondiente a la temperatura deseada, mientras que las velocidades del resto de las partículas permanecen inalteradas. Otro de estos métodos es el termostato de Nosé-Hoover [46,49] en el que se modifican las ecuaciones de propagación para que la energía cinética del sistema permanezca constante y que requiere el uso de algoritmos de integración del tipo predicción-corrección, más costosos desde el punto de vista computacional. Es preferible la utilización de algoritmos de integración del tipo Verlet frente a los de predicción-corrección para resolver las ecuaciones del movimiento, ya que estos iultimos consumen mucho más tiempo de ejecución que los primeros. También es posible utilizar una versión refinada del método del reescalado de velocidades [46,52] que suaviza los cambios en las mismas. En este método las velocidades de todos los átomos se rescalan según la expresión

$$
v_i' = \chi v_i, i = 1, N \tag{3.27}
$$

$$
(3.28)
$$

donde el factor  $\chi$  esta dado por:

$$
\chi = \left[1 + \frac{\Delta t}{\tau_T} \left(\frac{T_0}{T} - 1\right)\right]^{\frac{1}{2}}
$$
\n(3.29)

donde  $T_0$  es la temperatura deseada del líquido, T la temperatura actual y miento  $\tau_T$  es el tiempo entre colisiones con el baño térmico, un parámetro constante cuyo valor se determina para cada sistema en particular y que controla la velocidad a la que el sistema evoluciona hacia la temperatura deseada. Este método puede implementarse fácilmente en un sistema de moléculas sujetas a restricciones de distancias fijas entre átomos. En este caso los pasos a seguir son los siguientes:

- 1. A partir de las posiciones se calculan las fuerzas sobre los átomos del sistema.
- 2. Se evalúa la temperatura del líquido a partir de las velocidades  $v$  $\sqrt{ }$  $t-\frac{\Delta t}{\Omega}$ 2  $\setminus$  $(ecuación 3.14)$ y se calcula el factor escalar  $\chi$  (ecuación 3.29).
- 3. Se calculan las velocidades sin restricciones en  $(t + \Delta t)$ .
- 4. Se escalan las velocidades obtenidas (Ecuación 3.26). Aunque el factor de escalado se determina a partir de la temperatura en  $(t - \frac{\Delta t}{\Delta t})$ 2 ), puede emplearse este valor para escalar las velocidades en  $(t +$  $\Delta t$ 2 ), debido a la variación suave de  $\chi$  con el tiempo.
- 5. Se calculan las nuevas posiciones de los átomos en  $(t + \Delta t)$  (ecuación 3.10).
- 6. Se aplican las restricciones a las posiciones, obteniendo las posiciones correctas en  $(t + \Delta t)$ .
- 7. A partir de las posiciones restringidas en t y en  $(t + \Delta t)$  se calculan las velocidades en  $(t +$  $\Delta t$ 2 ) utilizando la ecuación 3.14.

#### Presión

En un gas ideal las únicas fuerzas son aquellas interacciones entre el gas y el contenedor. El resultado se puede obtener directamente de  $PV = Nk_BT$ . Las fuerzas entre las partículas en un gas real o un líquido afectan al virial y por tanto a la presión. El virial total para un sistema real es igual a la parte ideal y la contribución debida a las interacciones entre las partículas. El tensor de presiones se define en términos de las posiciones de las moléculas y sus velocidades [53],

$$
P_{\alpha\beta} = \frac{1}{V} \left( \sum_{i=1}^{N} m_i v_{i\beta} v_{i\alpha} + \sum_{i=1}^{N-1} \sum_{j=i+1}^{N} f_{ij\beta} r_{ij\alpha} \right)
$$
(3.30)

como  $P_{\alpha\beta} =$  $f_{\beta}$  $A_{\alpha}$  $y \alpha, \beta = x, y, z$ 

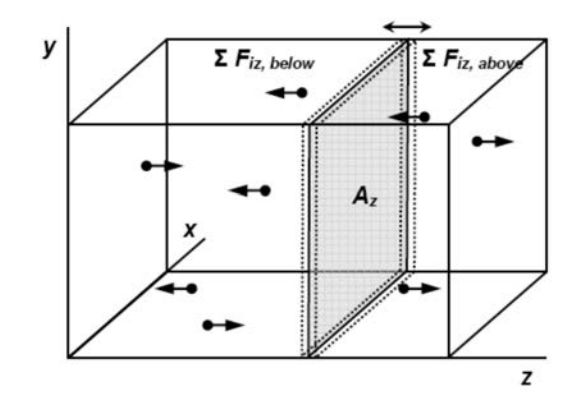

Figura 3.3: En la figura se muestra el cálculo del promedio de la componente de presión interna.

Por lo tanto la expresión para la presión es:

$$
P = \frac{Nk_bT}{V} + \frac{1}{3V} \sum_{i=1}^{N-1} \sum_{j=i+1}^{N} r_{ij} f_{ij} = \frac{P_{xx} + P_{yy} + P_{zz}}{3}
$$
(3.31)

donde V es el volumen. Para un sistema homogéneo en una fase, las componentes del tensor de presiones  $P_{xx} = P_{yy} = P_{zz}$  son iguales, pero cuando existe una interfase en el sistema las componentes del tensor de presión no son iguales.

#### Densidad

En una simulación donde las fases se encuentran en equilibrio, la densidad es una cantidad que distingue las diferentes fases de coexistencia. En el caso especial del líquido-vapor con la interfase paralela al plano xy, podemos evaluar la densidad como una función de z,  $\rho(z)$ , esto se logra dividiendo la longitud de la caja en la dirección z en un número de bins de ancho  $\delta z$ :

$$
\rho^*(z) = \frac{N_{zi}\sigma}{L_x * L_y * \delta_z} \tag{3.32}
$$

 $L_x$  y  $L_y$  son los lados de la caja de simulación en las direcciones x y y respectivamente y  $N_{zi}$  es el número de partículas en el bin cuya posición es  $z_i$  . Este mismo procedimiento se puede realizar para encontrar la densidad en otras direcciones de la caja  $(L_x y L_y)$ , lo cual es muy útil cuando se tiene una gota en la caja de simulación.

#### Unidades Reducidas

En las simulaciones es muy conveniente expresar las cantidades tales como: temperatura, densidad, presión, etc., en unidades reducidas, ver tabla 3.1. Esto quiere decir que escogemos una unidad conveniente de energía, longitud y masa y entonces expresamos todas las otras cantidades en términos de estas unidades básicas. Por tanto, hemos de especificar cuáles son los factores de conversión a unidades dimensionales de las diferentes magnitudes físicas:

| Magnitud    | Unidades                                                        |
|-------------|-----------------------------------------------------------------|
| Energía     | F                                                               |
| Masa        | $\,m$                                                           |
| Longitud    | $\frac{r}{\sqrt{2}}$<br>$r^*$                                   |
| Temperatura | $k_B^oT$<br>$T^*$                                               |
| Presión     | $-\frac{P_{\sigma}^{\epsilon}}{P_{\sigma}^{\epsilon}}$<br>$P^*$ |
| Denisdad    | $\rho^* = \rho \sigma^3$                                        |
| Tiempo      | $\boldsymbol{m}$<br>$t^* = \sigma$                              |
| Velocidad   | $v^* =$                                                         |

Cuadro 3.1: Unidades a dimensionales de las diferentes magnitudes físicas que aparecen en la simulación.

- 1. Longitud: La unidad natural de longitud es el parámetro  $\sigma$  del potencial de Lennard-Jones. En el caso del argón (Ar) toma el valor de  $\sigma_{Ar} \simeq 3.40\AA$ .
- 2. Energía: La unidad natural de energía es el parámetro  $\epsilon$  del potencial de Lennard-Jones. En el caso del Ar toma el valor de  $\epsilon_{Ar} = 10.2578 \text{meV}$ .
- 3. Masa : La unidad natural de masa es la masa m de las partículas. En el caso del Ar se trata de su masa atómica,  $m_{Ar} = 39.948$ uma = 6.63352 x 10<sup>-23</sup>g.
- 4. Temperatura: La unidad de temperatura se construye a partir de las anteriores y de contantes universales,  $T^* = \frac{k_B T}{\sqrt{2}}$  $\epsilon$ . Que en el caso del Ar toma el valor $T^*_{Ar} \simeq 119.8 K.$
- 5. Presión: Con un análisis dimensional tenemos,  $P^* = \frac{P\sigma^3}{P}$  $\epsilon$ . Que para el Ar toma el valor de  $P_{Ar}^* \simeq 412.7$ atm.
- 6. Velocidad: La forma de construirla es la siguiente,  $v^* = \sqrt{\frac{\epsilon}{n}}$ m . El valor numérico para el Ar es,  $v_{Ar} \simeq 157.4$ m s .
- 7. Tiempo: A partir de la longitud y la velocidad,  $t^* = \sigma \sqrt{\frac{m}{n}}$  $\epsilon$ . numéricamente para el Ar es  $t_{Ar} \simeq 2.160 \mathrm{x} 10^{-12} \mathrm{s}.$

En la simulación para el caso del Ar tomamos siempre el paso del tiempo  $\Delta t^* = 0.005$ . Por lo tanto, el paso a tiempo real del Ar es de 11fs. Aunque estos tiempos puedan parecer macroscópicamente muy pequeños, son microscópicamente suficientemente grandes como para que los promedios tengan sentido, para el Ar.

#### Ensambles

Mientras que la temperatura puede ajustarse con el teorema de equipartición (ecuación 3.36), la presión puede ajustarse modificando el volumen de la caja de simulación, esto se logra reescalando las coordenadas de las partículas [54]. Consideremos la simulación en una caja rectangular con un volumen que var´ıa de tal forma que el ´area transversal de ´esta. A, se mantiene constante y el largo (sobre el eje z) cambia. Con estas condiciones en el algoritmo NPT, en el cual, el número de partículas N, la presión P y la temperatura T permanecen constantes; las ecuaciones de movimiento para la i-ésima partícula son las siguientes:

$$
\frac{dq'_{i,\alpha}}{dt} = \frac{P_{i,\alpha}}{mA^{1/2}}
$$
\n(3.33)

$$
\frac{dq'_{i,z}}{dt} = \frac{P_{i,z}}{m} \tag{3.34}
$$

$$
\frac{dq'_{i,\alpha}}{dt} = f_{i,\alpha} - \xi P_{i,\alpha} - \xi_p P_{i,\alpha} \tag{3.35}
$$

$$
\frac{dq'_{i,z}}{dt} = f_{i,\alpha} - \xi P_{i,z} \tag{3.36}
$$

donde  $q'_i = A^{1/2}$  y  $\alpha = x, y$ . La fuerza sobre la partícula i,  $f_i$ , se obtiene del potencial. En  $\xi$  y  $\xi_p$  es mantener la temperatura T y la presión P fijas [55].

$$
\frac{d\xi}{dt} = \frac{1}{Q_T}[sk - gK_BT] \tag{3.37}
$$

$$
\frac{ds}{dt} = s\xi \tag{3.38}
$$

$$
\frac{dA}{dt} = 2A\xi_p \tag{3.39}
$$

$$
\frac{d\xi_p}{dt} = \frac{2V}{Q_p}[P_{zz} - P] \tag{3.40}
$$

 $\xi$  y s son variables del termostato de Nosé-Hoover [56],  $\xi_p$  es variable del barostato (es llamada la razón de dilatación, de la caja de simulación) de Andersen  $|57|$  y V es el volumen de la caja de simulación. P y T son la presión y la temperatura fijas, m es la masa, y  $K_B$  es la constante de Boltzmann.  $\mathbb{Q}_T$  y  $\mathbb{Q}_P$  son constantes del termostato y barostato respectivamente,  $(\mathbb{Q}_P$  es la medida de la masa del pistón),  $g$  es el número total de los grados de libertad, k es la energía cinética total momentánea,  $P_{zz}$  es la componente del tensor de presiones momentánea, paralela a las bases; y el número de grados de libertad g se obtiene de  $3N - 2$ .

#### Función de distribución radial

Utilizaremos otro método para caracterizar el arreglo del sistema, que es la función de distribución radial  $g(r)$ , donde la función de de distribución radial puede ser definida como, la densidad de probabilidad de encontrar el centro de una partícula a una distancia r del centro de otra partícula.

Por ejemplo, en el caso de los núcleos impenetrables, la distancia más corta a la que pueden estar dos centros es igual a  $\sigma$ .

Así que muchas esferas pueden estar tocando una esfera y formar una capa alrededor de ella; lejos, estas capas son un tanto difusas, por lo que para distancias relativamente largas la probabilidad es esencialmente constante. La función  $g(r)$  está relacionada con la densidad (para un sistema mas denso hay mas esferas, es decir hay mas probabilidad de encontrar dos de ellas con una distancia dada).

Para hacerlo un poco mas claro, la partícula que está destacada en azul en la figura (3.4) está rodeada de partículas coloreadas dependiendo de la distancia con la partícula azul y corresponde con la gráfica de enfrente de color verde es la  $g(r)$ .

Dada una configuración (fijado un valor de tiempo), se escoge una partícula de referencia y tomamos el número de partículas  $N(r)$  a una distancia entre r y  $(r + dr)$ , una vez hecho esto dividimos entre el número de partículas  $N_{ref}(r)$  que se tomaron como referencia [58]. Si  $\rho_0$  es la densidad de partículas promedio en el cascaron de grosor  $dr$ , tenemos

$$
N_{ref}(r) = \rho_0 x 4\pi r^2 dr; \qquad (3.41)
$$

entonces:

![](_page_26_Figure_0.jpeg)

Figura 3.4: Se muestra la división del espacio mediante cascarones de grosor dr. Se toma como referencia a la partícula azul, y  $N(r)$  sería el número de partículas rojas y grises que se encuentren dentro de un cascarón.

$$
g(r) = \frac{N(r)}{\rho_0 4\pi \rho r^2 dr} \tag{3.42}
$$

Para distancias r grandes, encontraremos mas partículas sin estructura a una distancia dada, entonces  $g(r) \approx 1$ .

#### Patrón de difracción

Partiremos de la transformada de Fourier y de las posiciones que tienen las partículas en el sistema, ya que es equivalente para obtener el patrón de difracción. Este cálculo nos permite obtener la estructura cristalina del auto-ensamble, ya que el patrón de difracción muestra de forma más clara cuando un arreglo tiene una simetría determinada, quiere decir que el patrón de difracción se obtiene una estructura que posee un eje de simetría cada  $n$  grados, entonces en el espacio real también debe haber un eje que satisfaga dicha simetría. N es el número de partículas, k es el vector de la red recíproca y  $r_j$  es el vector de posición de la partícula j, por lo tanto el patrón de difracción está definido  $I$  [59] mediante la ecuación:

$$
I = \frac{1}{N} \left| \sum_{j=1}^{N} e^{-i\vec{k}\cdot\vec{r}_j} \right|^2 \tag{3.43}
$$

### 3.2. Potencial núcleo-corona

Los diferentes trabajos de *núcleo-corona*, se caracterizan por un potencial que contiene un núcleo duro más una región que es repulsiva, de grosor y forma variable. Tal vez los primeros en indroducir el estudio de este potencial fueron Hemmer y Stell en 1970 [60], donde utilizaban la repulsión suave, que fue caracterizada por una recta con pendiente negativa, seguida de una una peque˜na zona atractiva.

El potencial propuesto para investigar el comportamiento de mezclas binarias en 2D con DM es un modelo de núcleo-corona continuo y la ecuación (3.44) muestra la forma matemática. Los sistemas que estudiados con DM los realizamos en diferentes ensambles: isotérmico-isobárico (NPT) y el canónico (NVT),

$$
U(r_{ij}) = \epsilon_{ij} \left\{ \left( \frac{\sigma_{ij}}{r_{ij}} \right)^n + \exp \left[ - \left( \frac{r_{ij}}{\sigma_{ij} \lambda_{ij}} \right)^m \right] \right\} \tag{3.44}
$$

donde  $r_{ij}$  es el la distancia relativa entre los centros de las partículas i y j; n es un parámetro que modula la dureza del potencial, esto es, si  $n \to \infty$  obtenemos el potencial de esfera dura, para este estudio n tomó los valores de  $32 \times 100$  para ver el efecto de la dureza en la formación de patrones, por otro lado m modula la forma del *escalón* en el potencial, para este estudio  $m = n$ , por otro lado,  $\lambda$  juega el papel de la *anchura* u *hombro* del escalón y  $\epsilon_{ij}$  es la altura energética del escalón, en el caso de que  $\epsilon_{ij} < 0$  se obtiene el potencial de pozo cuadrado continuo.

![](_page_27_Figure_5.jpeg)

Figura 3.5: Representación gráfica del modelo de potencial continuo por pares  $U(r_{ij})$  como una función de la distancia relativa  $r_{ij}$  entre partículas,  $\sigma_0(=1)$  es el diámetro del núcleo impenetrable (hard-core),  $\lambda \sigma_0$ es el alcance de la parte blanda de la molécula (soft-corona) y  $\epsilon_{ij}$  es la energá repulsiva ( $i = A = B = j$ ) o atractiva  $i = A; j = B$ .

Este tipo de potencial se ha utilizado para describir sistemas formados por partículas coloidales rodeadas de una capa de polímeros en su superficie, así como para modelar las interacciones entre polímeros [61], de tal forma que las interacciones repulsivas de los polímeros, ocasionadas por fuerzas estéricas, quedan representadas por el *escalón* del potencial ver la figura (3.5). En la figura  $(3.6 \text{ (a)}-(e))$  se muestran las configuraciones finales utilizando el potencial dado en la ecuación (3.44) para un sistema puro; podemos observar los distintos patrones encontrados con simulaciones

de dinámica molecular en el ensamble  $NVT$  a la temperatura de  $T^* = 0.1$  y distintas densidades. Los parámetros utilizados en estos sistemas fueron los mismos que se reportaron en un estudio con simulaciones de Monte Carlo realizado por Malesio et al. [62–69]. Como se puede ver en las

![](_page_28_Figure_1.jpeg)

Figura 3.6: (Panel superior) Configuraciones finales obtenidas con el modelo de potencial propuesto en la ecuación (3.44). Las simulaciones se realizaron en el esamble canónico a una  $T^* = 0.1$  y para diferentes densidades,  $(a)\rho = 0.1$ ,  $(b)\rho = 0.15$ ,  $(c)\rho = 0.227$ ,  $(d)\rho = 0.291$  y  $(e)\rho = 0.38$ . Los parámetros utilizados fueron  $\epsilon = 1$ ,  $n = m = 100$  y  $\lambda \sigma = 2.5$ . (Panel inferior) Resultados obtenidos con simulaciones de Monte Carlo utilizando el potencial de hombro cuadrado discontinuo [62].

diferentes configuraciones de la figura (3.6), a medida que aumenta la densidad, el sistema pasa rápidamente de una configuración desordenada (figura  $3.6(a)$ ) a una configuración triangular con pocos defectos y un espaciamiento constante de  $\sigma_0$ , donde las partículas se tocan entre sí con sus coronas (figura 3.6(b)). Cuando se incremente la densidad (figura 3.6(c)), el sistema se compone principalmente de dímeros (es decir, pares de partículas con núcleos duros en contacto o a distancias mucho más pequeñas que las dimensiones de partículas) y algunas conformaciones en forma de cadenas lineales cortas. Contrario a la intuición, como se puede observar, la formación de dímeros es una consecuencia de la presencia del hombro repulsivo. De hecho, si se inserta una partícula adicional en el sistema, su hombro se traslapa en parte con los hombros de todas sus vecinas m´as cercanas, mientras que si el núcleo duro toca una partícula de la red, su hombro se superpone con el hombro de una sola part´ıcula (siempre que la densidad no sea demasiado alta). Con el aumento de la densidad, los dímeros y las partículas se alinean en filamentos similares a gusanos y eventualmente forman patrones en forma de bandas (figura 3.6(d)) similares a los encontrados en sistemas experimentales en 2D de poliméros di-bloques con poliestireno y metilmetacrilato [70,71]. El alineamiento de las partículas le permite al sistema tener el menor número de traslapes y por lo tanto, el costo energético del sistema se minimiza con esa configuración espacial. En esa fase las coronas actúan como espaciadores eficientes entre los filamentos y por consiguiente dictan la periodicidad de los patrones, pero no entre partículas de la misma franja. Así, a pesar de la naturaleza isótropa del potencial de interacción por pares, la interacción efectiva en la fase de filamentos es anisótropa, eso permite al sistema la interpenetración de las coronas a lo largo de la banda pero no ortogonal a la ella. Por último a densidades más altas se pueden observar otras configuraciones espaciales que pueden ser m´as eficientes que las de filamentos para minimizar la energía libre en el sistema. En particular, a la densidad más alta considerada, se encuentra que el sistema se compone principalmente de agregados dispersos que consisten de trímeros o agregados de más partículas (figura  $3.6(e)$ ).

Este modelo de interacción ofrece una amplia posibilidad para diseñar nuevos materiales con aplicaciones tecnológicas en nanolitografía, nanoelectricidad, nanomedicina y transporte de fármacos en organismos vivos entre otros. En sustancias reales en donde las interacciones efectivas se pueden representar por el modelo de potancial dado en la ecuación  $(3.44)$ , los cuales se encuentran en polímeros con forma de estrella, copolímero en bloque y sistemas dendríticos y debido a su arquitectura molecular que se carteriza por un n´ucleo denso rodeado de filamentos (corona) atractivos y/o repulsivos. La representación simplificada de tales interacciones, modelado por el potencial de hombro cuadrado, los resultados muestran la formación de distintos patrones que pueden derivarse solamente de la presencia de dos longitudes de escala, esto nos ofrece un mecanismo de entender y explicar como se comportan los sistemas reales y sugiere la evidencia de realizar experimentos para la formación de sistemas nanoestructurados a escala molecular.

En este trabajo exploramos la formación de distintos patrones con mezclas binarias de hombro cuadrado *suave* tanto en 2D y 3D. En los siguientes capítulos mostramos los resultados obtenidos con simulaciones moleculares en los ensambles de NVT y NPT para distintos tamaños de corona (figura 3.7).

![](_page_29_Figure_3.jpeg)

Figura 3.7: Representación gráfica del modelo de potencial continuo por pares  $U(r_{ij})$  como una función de la distancia relativa  $r_{ij}$  entre partículas,  $\sigma_0(=1)$  es el diámetro del núcleo impenetrable (hard-core),  $\lambda \sigma_0$ es el alcance de la parte blanda de la molécula (soft-corona) y  $\epsilon_{ij}$  es la energá repulsiva ( $i = A = B = j$ ) o atractiva  $i = A; j = B$ .

### Capítulo 4

### Resultados

### 4.1. Sistemas bidimensionales

En esta sección se muestran los diagramas de fases para los diferentes sistemas estudiados. Los sitemas bidmensionales estudiados constan de una mezcla equimolar, i.e.  $N_A = N_B = N/2 = 5000$ partículas. Se estudiaron tres sistemas distintos etiquetados por:  $S_1$ ,  $S_2$  y  $S_3$  representados en la tabla (4.1). Por ejemplo, para el sistema  $S_1$ , el largo de la corona de la especie  $A(\lambda_A)$  se fijo en un valor de  $\lambda_A = 1.50\sigma$  y se cambió (sitemáticamente) el valor de la corona de la especie  $B(\lambda_B)$ , tomando los valores de  $\lambda_B = 2.25\sigma, 3.00\sigma, 3.75\sigma, 4.50\sigma$  y  $6.00\sigma$ , la razón entre los distintos valores de las coronas dada por el parámetro de anisotropía  $q = \lambda_B/\lambda_A$  fue de 1.5, 2.0, 2.5, 3.0 y 4.0. Los valores utilizados en los diferentes sistemas se resumen en la tabla (4.1). Las distintas densidades  $(\rho^* = N/L^n)$  (para el caso de 2D,  $n = 2$ ) utilizadas en este estudio fueron desde  $\rho^* = 0.10$  hasta 0.90 en incrmentos de 0.10 y para cada densidad se cambió la temperatura desde  $T^* = 2.0$  hasta  $T^* = 0.1$ . Como condiciones iniciales para los sistemas simulados, se utilizó para configuraciones al azar a la temperatura más alta simulada cuyo valor fue de  $T^* = 2.0$ , la configuración final de este sistema se utilizó como configuración inicial para el sistema siguiente a un temperatura más fría ( $T^* = 1.80$ ) y así sucesivamente hasta alcanzar la temperatura más baja de  $T^* = 0.10$ . Este protocolo de enfriamiento nos asegura que el sistema no se queda en algún estado de no equilibrio.

| Sistema | $\lambda_A$               | $\lambda_B$              |
|---------|---------------------------|--------------------------|
| $S_1$   | 1.5                       | 2.25 3.00 3.75 4.50 6.00 |
|         | $q = \lambda_B/\lambda_A$ | 1.50 2.00 2.50 3.00 4.00 |
| $S_2$   | 2.0                       | 4.00 4.50 6.00 7.00 8.00 |
|         | $q = \lambda_B/\lambda_A$ | 2.00 2.25 3.00 3.50 4.00 |
| $S_3$   | 3.0                       | 2.00 2.50 3.00 4.00 6.00 |
|         | $q = \lambda_B/\lambda_A$ | 0.66 0.83 1.00 1.33 2.00 |

Cuadro 4.1: Parámetros utilizados para los diferentes sistemas.

|   | 2.2                            |               |               |               |         |               |               |         |               |               |     |
|---|--------------------------------|---------------|---------------|---------------|---------|---------------|---------------|---------|---------------|---------------|-----|
|   |                                |               |               |               |         |               |               |         |               |               |     |
|   | 2.0                            | о             | ◻             | □             | □       | о             | о             | ▫       | ▫             | о             |     |
|   | $1.8\,$                        | O             | O             | O             | O       | $\circ$       | O             | O       | O             | O             |     |
|   | 1.6                            | $\circ$       | O             | o             | o       | $\circ$       | O             | O       | o             | $\circ$       |     |
|   | 1.4                            | O             | O             | O             | O       | $\circ$       | O             | O       | O             | $\circ$       |     |
| ť | 1.2                            | O             | O             | O             | $\circ$ | $\circ$       | O             | O       | $\circ$       | $\circ$       |     |
|   | 1.0                            | O             | $\circ$       | O             | O       | $\circ$       | O             | O       | O             | O             |     |
|   | 0.8                            | O             | O             | O             | $\circ$ | $\circ$       | O             | $\circ$ | O             | $\circ$       |     |
|   | 0.6                            | $\frac{0}{0}$ | $\frac{0}{0}$ | $\frac{0}{0}$ | oo      | $\frac{0}{0}$ | $\frac{0}{0}$ | ooo     | $\frac{0}{0}$ | $\frac{0}{0}$ |     |
|   | 0.4                            |               |               |               |         |               |               |         |               |               |     |
|   | 0.2                            | O             | O             | O             | O       | O             | O             | O       | O             | O             |     |
|   | $0.0\phantom{0}\phantom{0}0.0$ | 0.1           | 0.2           | 0.3           | 0.4     | 0.5           | 0.6           | 0.7     | 0.8           | 0.9           | 1.0 |
|   |                                |               |               |               |         | $\rho*$       |               |         |               |               |     |

Figura 4.1: Diagrama en el plano  $T^*$  vs.  $\rho^*$  donde se representan por símbolos los distintos estados que se simularon.

En todas las temperaturas simuladas la cantidad de pasos de integración fueron de  $1 \times 10^7 \delta t^*$ usando un  $\delta t^* (=\sigma \sqrt{(m/\epsilon)}) = 0.003$ .

#### Sistema  $S_1$

Para este sistema el valor de  $\lambda_A = 1.50\sigma$  (color rojo) y los valores de  $\lambda_B$  (color azul) se cambiaron de acuerdo a los reportados en la tabla (4.1). En la figura (4.1) se muestra un diagrama en el plano  $T^*$  vs.  $\rho^*$  y los distintos puntos representan los estados termodinámicos simulados en todos los sistemas  $(S_1, S_2, y S_3)$ . Los cuadrados representan el estado inicial del sistema a una temperatura de  $T^* = 2.0$  a las distintas densidades y los rombos representan el estado final a una temperatura de  $T^* = 0.1$ . En el cuadro (4.3) muestra en el plano  $T^*$  vs.  $\rho^*$ , tres distintas temperaturas ( $T^* = 0.10, 0.20$  y  $0.40$ ) y todas las densidades de los sistemas simulados para el caso de  $\lambda_A = 1.5\sigma$  y los distintos valores de  $\lambda_B$  (ver tabla (4.1)). En el panel superior de la figura (4.3-(a)) se muestran las configuraciones finales del sistema con  $\lambda_A = 1.5\sigma$  y para un valor de  $\lambda_B = 2.25\sigma$ para tres distintas temperaturas como se mencion´o anteriormente y todas las densidades simuladas. Como se puede observar, de las configuraciones finales, a densidades bajas, comprendidas entre 0.10 y 0.30, el sistema presenta coexistencia líquido-vapor. Se puede observar de los perfiles de densidad, ver figura  $(4.2)$ , que ambos fluidos se encuentran mezclados y también por inspección visual de las configuraciones finales se observa que ambos fluidos se encuentran alternados y esto se debe a la repulsión entre partículas de la misma especie. A densidades mayores que 0.30 el sistema presenta patrones en forma de *líneas alternadas* y a densidades mayores que 0.80 esos patrones en formas de *líneas alternadas* se transforman ahora en patrones con *forma de laberintos*, esto se debe a que las partículas están más encontacto con la parte repulsiva de sus coronas y la interacción se propaga hasta una distancia de  $2.5\sigma$ , la cual distorsiona los patrones en forma de *líneas alternadas*.

En el panel del cuadro (4.3-(b)) mostramos las configuraciones instantáneas finales del sistema con  $\lambda_A = 1.5\sigma$  y para un valor de  $\lambda_B = 3.00\sigma$  para las tres distintas temperaturas meciona-

das anteriormente y las distintas densidades simuladas. Se observa de la inspección visual de las configuraciones finales y de los perfiles de la densidad (no mostrados), que a densidades bajas, comprendidas entre 0.10 y 0.30, el sistema presenta coexistencia l´ıquido-vapor. Se observa que ambos fluidos se encuentran mezclados como en el caso cuando  $\lambda_B = 2.25\sigma$  y también se observa que ambos fluidos ya no se encuentran alternados y esto se debe a la repulsión entre partículas de la especie  $B$ . Además se observa que la fase de vapor está constituida principalmente para la especie  $B$  (color azul) debido a que presentan mayor repulsión entre ellas ya que el tamaño de la corona aumentó. A densidades mayores que  $0.30$ , la especie B en el sistema presenta patrones en forma de *líneas cortas discontinuas*, mientras que la especie A se le observa en forma de fluido desordenado en todo el sistema, cuando se incrementa la densidad, la especie B se transforma en  $agregados$  de distintos tamaños, mientras que la especie A se le observa formado dímeros mezclados con la especie  $B$  y a medida que la densidad aumenta, las partículas de la especie  $B$  se agregan en cúmulos desordenados formando patrones con forma de laberintos.

![](_page_32_Figure_1.jpeg)

Figura 4.2: Perfil de densidad, donde se presenta coexistencia líquido-vapor.

Figura 4.3: Distribución de partículas de la especie B en los agregados para la  $T^* = 0.10$  y  $\rho^* = 0.50$ 

En el cuadro (4.3) se muestran las configuraciones finales ahora del sistema con  $\lambda_A = 1.5\sigma$  y para un valor de  $\lambda_B = 3.75\sigma$ . Se observa de las configuraciones finales, que a densidades bajas, comprendidas entre  $0.10 \times 0.20$ , el sistema presenta coexistencia líquido-vapor. También se puede observar que ambos fluidos se encuentran mezclados como en los casos anteriores de  $\lambda_B = 2.25\sigma$  y  $3.0\sigma$ . Se observa que la fase de vapor está constituida mayormente por la especie B debido a que presentan mayor repulsi´on entre ellas debido al aumento del tama˜no de su corona. A densidades mayores que 0.20, la especie B en el sistema presenta patrones en forma de *líneas cortas disconti*nuas y formación de *pequeños cúmulos*, formados en promedio por 4 partículas (ver figura  $(4.3)$ ), mientras que la especie A se le observa en forma de *líneas cortas* en todo el sistema, cuando se incrementa la densidad, la especie B y A empiezan a formar patrones bien definidos con formas de *líneas onduladas* de distintos tamaños.

En el cuadro (4.3-(d)) se muestran las configuraciones finales del sistema con  $\lambda_A = 1.5\sigma$  y para un valor de  $\lambda_B = 4.5\sigma$ , se observa que a densidades entre 0.10 y 0.20, el sistema presenta coexistencia l´ıquido-vapor, como en los casos anteriores. Ambos fluidos se encuentran mezclados como en los casos anteriores, también, se observa que las especies se encuentran alternadas. Se observa claramente que la fase de vapor está constituida principalmente para la especie B. A densidades mayores que  $0.20$ , la especie B en el sistema presenta patrones con forma de líneas cortas discontinuas y la formación de pequeños cúmulos, mientras que la especie A se le observa que rodea a los cúmulos de las especie  $B$  en todo el sistema, cuando se incrementa la densidad los cúmulos de la especie B desaparecen se forma una coexistencia líquido-cristal donde la parte cristalina esta completamente mezclada.

Por último, en el cuadro  $(4.3-(e))$  se pueden observar las configuraciones finales del sistema con  $\lambda_A = 1.5\sigma$  y para un valor de  $\lambda_B = 6.0\sigma$ . En estas configuraciones finales se pueden observar que a densidades bajas, entre 0.10 y 0.50, el sistema presenta *estructuras micelares* (cúmulos de la especie B rodeada por las partículas de la especie A), en las figuras  $(4.4)$  y  $(4.5)$  se muestra la distribución de partículas de la especie  $B$  que forman esos agregados. Se puede observar que para la densidad de 0.1 esa distribución es bimodal, el primer pico esta centrado a valores de  $N_{\text{cúmulo}} = 1$  mientras que el segundo pico de encuentra a valores de  $N_{\text{cúmulo}} = 8$ . Cuando aumenta la densidad hasta un valor de 0.5 el sistema presenta agregados de las especie B rodeada homogeneamente por las especie  $A$ , el tamaño de los agregados de la especie  $B$  es en su mayoría de 13 partículas. Cuando se incrementa la densidad, los agregados micelares se desordenan y pasan a formar patrones de líneas ordenadas y desordenadas.

![](_page_33_Figure_2.jpeg)

Figura 4.4: Distribución de partículas de la especie B en los agregados para la  $T^* = 0.10$  y  $\rho^* = 0.10$ 

![](_page_33_Figure_4.jpeg)

Figura 4.5: Distribución de partículas de la especie B en los agregados para la  $T^* = 0.10$  y  $\rho^* = 0.50$ 

![](_page_34_Figure_0.jpeg)

(c) Sistema con  $\lambda_a = 1.50$  y  $\lambda_b = 3.75$ .

![](_page_35_Figure_0.jpeg)

(e) Sistema con  $\lambda_a = 1.50$  y  $\lambda_b = 6.00$ .

Cuadro 4.3: Configuraciones finales  $T^*$  vs.  $\rho^*$  para el sistema  $(S_1)$
En conclusión, del cuadro de figuras (4.3) muestra el diagrama de fases para éste sistema (S<sub>1</sub>), en el plano T<sup>\*</sup> vs.  $\rho^*$ . Se puede observar que para cualquier valor de  $\lambda_B$  a temperaturas altas encontramos siempre la fase desordenada, también se puede observa que la coexistencia líquido-vapor desaparece para valores de  $\lambda_B$  menores que 4.00 $\sigma$ . Cuando el tamaño de la corona de B es grande ( $\lambda_B \geq 4.0$ ) se forman fases micelares y éstas se destruyen debido al efecto de la repulsión cuando aumenta la densidad del sistema, formando fases con forma de líneas o cúmulos desordenados.

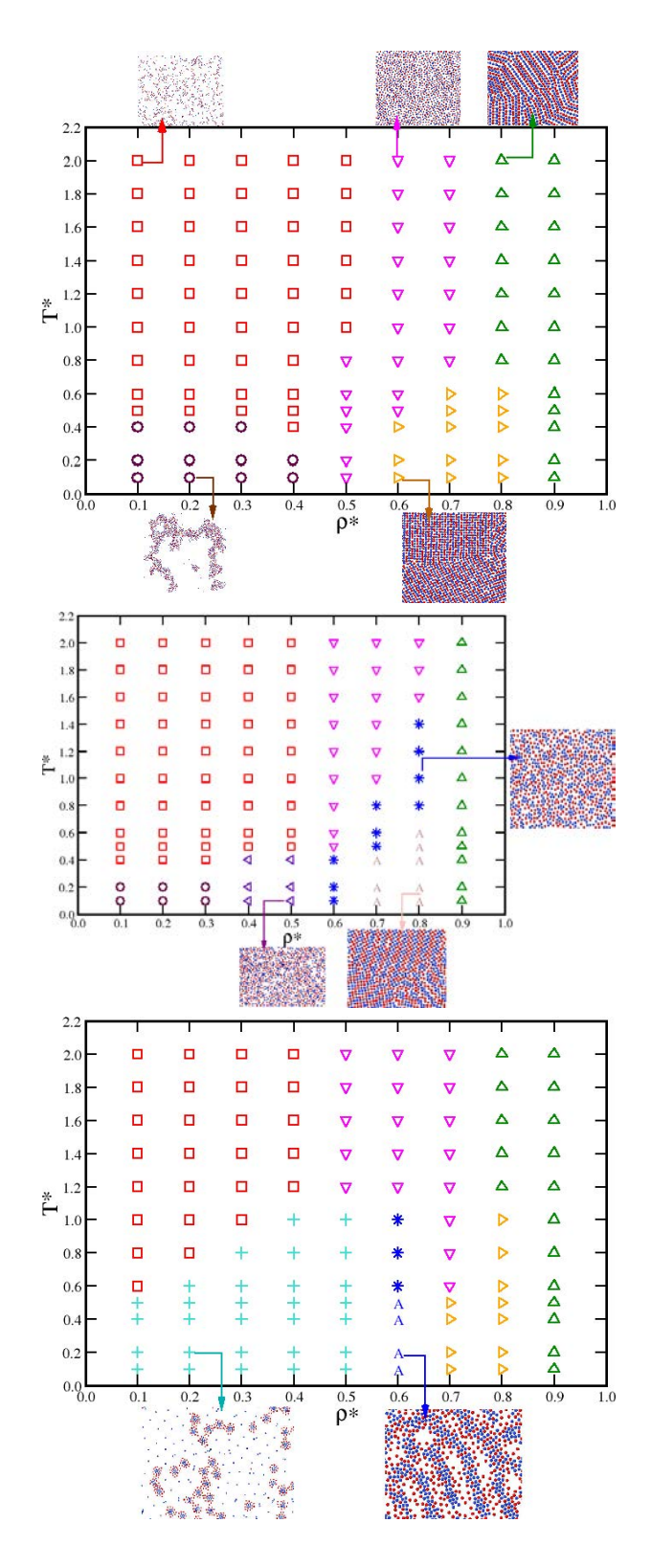

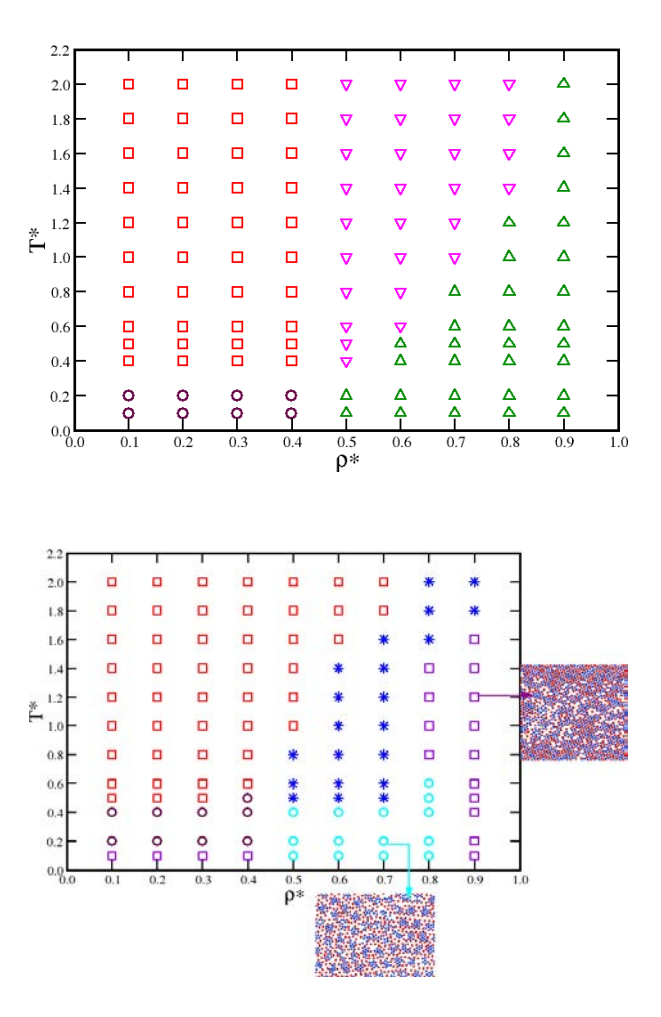

Figura 4.6: Diagrama de fases en el plano  $T^*$  vs.  $\rho^*$  del sistema  $S_1$ , donde  $\lambda_A = 1.50\sigma$  y  $\lambda_B$  cambia desde 2.25 $\sigma$  (panel izquierdo superior), 3.00 $\sigma$ (panel derecho superior),  $3.75\sigma$  (panel izquierdo medio),  $4.00\sigma$  (panel derecho medio) y  $6.00\sigma$  (panel izquierdo inferior). Los distintos símbolos representan estimaciones de las regiones que los sistemas presentan y las cuales se muestran en las distintas figuras.

#### Sistema  $S_2$

En el caso del sistema  $S_2$  (ver tabla 4.1) el valor  $\lambda$  de la especie A fué de 2.00 $\sigma$  (color rojo) y los valores de  $\lambda$  para la especie B (color azul) fueron 4.0, 4.5, 6.0, 7.0 y 8.0. En el cuadro de las figuras (4.6) se muestran solamente las configuraciones finales en el plano  $T^*$  vs.  $\rho^*$  a la temperatura de  $T^{\star} = 0.10$  y para las distintas densidades simuladas como en el caso del sistema  $S_1$ . En el cuadro de las figuras (4.6-(a)) y (4.6-(b)) se muestran las configuraciones finales del sistema con  $\lambda_A = 2.00\sigma$ y para los valores de  $\lambda_B = 4.0\sigma$  y  $\lambda_B = 4.5\sigma$ , se observa de las configuraciones finales, que a densidades bajas comprendidas entre 0.10 y 0.20, el sistema presenta coexistencia líquido-vapor y adem´as ambos fluidos se encuentran mezclados. A densidades mayores que 0.20 y menores que 0.60 el sistema presenta patrones en forma de cúmulos desordenados de la especie  $B$  y la especie  $A$  se encuentra desordenada en todo el sistema; a densidades mayores de 0.60, debido a la repulsión de la especie  $B$  el sistema se transorma en agregados con forma de líneas desordenadas intercaladas por la especie A.

Cuando aumentamos el área de la corona de la especie B desde un valor de  $6.0\sigma$  hasta un valor de 8.0 $\sigma$  (ver figura 4.6-(c)-(d)-(e)), se observa de las configuraciones finales que la coexistencia líquido-vapor desaparece y la fase de agregados en forma de micelas domina en un amplio intervalo de densidad que va desde 0.20 hasta 0.70, mientras que para densidades mayores a 0.70, debido a la repulsión de la especie  $B$ , esos agregados micelares desaparen formando agregados con forma de líneas alternadas y en algunos casos, como lo es para  $\lambda_B = 8.0\sigma$  el sistema de desordena. En la tabla (4.4) se muestran un arreglo de figuras con el tamaño de los cúmulos que se forman en el caso de  $\lambda_B = 6.0\sigma$  (panel superior),  $\lambda_B = 7.0\sigma$  (panel medio) y  $\lambda_B = 8.0\sigma$  (panel inferior) a densidades de 0.30, 0.40, 0.50 y 0.60 (de izquierda a derecha). Cuando el valor de  $\lambda_B$  es 6.0 $\sigma$ a densidad de 0.30 el sistemas muestra agregados con promedio de partículas de 9 y además se observa que hay partículas no agregadas en toda la caja, por otro lado para un valor de 8.0, a la misma densidad, el tamaño de los cúmulos en promedio es de 16 y esos agregados moleculares forman patrones hexagonales entre ellos, un patron de difracción de rayos X se muestra en la figura (4.7), junto con otro calculado para un arreglo hexagonal compacto (figura 4.8) y como se puede apreciar de las figuras el sistema se arregla en patrones hexagonales. Cuando el valor de la densidad aumenta hasta 0.50 para el caso de  $\lambda_B = 8.0\sigma$  se observa que los cúmulos de desestabilizan en bandas con tamaños aproximados de 25 partículas y también partículas no agregadas y por último a densidades mayores, la formación de cúmulos desaparece en los tres casos.

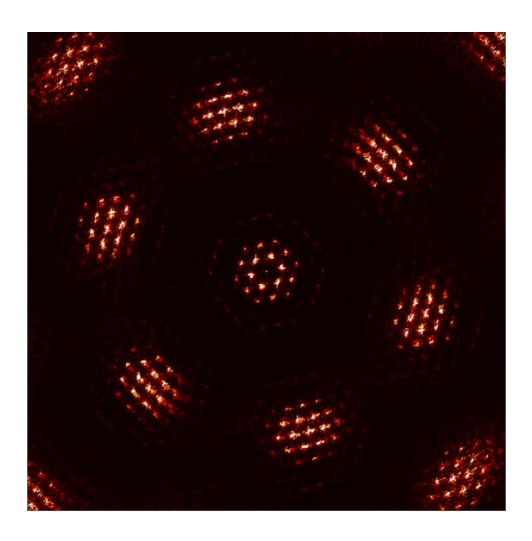

Figura 4.7: Patrón de difracción de $\lambda_B = 8.0$ 

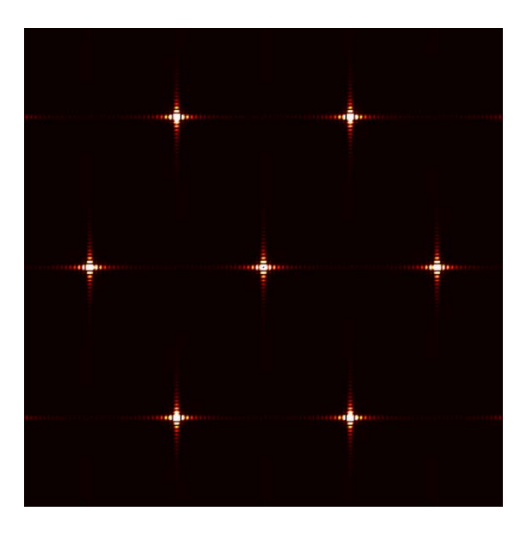

Figura 4.8: Patrón de difracción hexagonal compacto

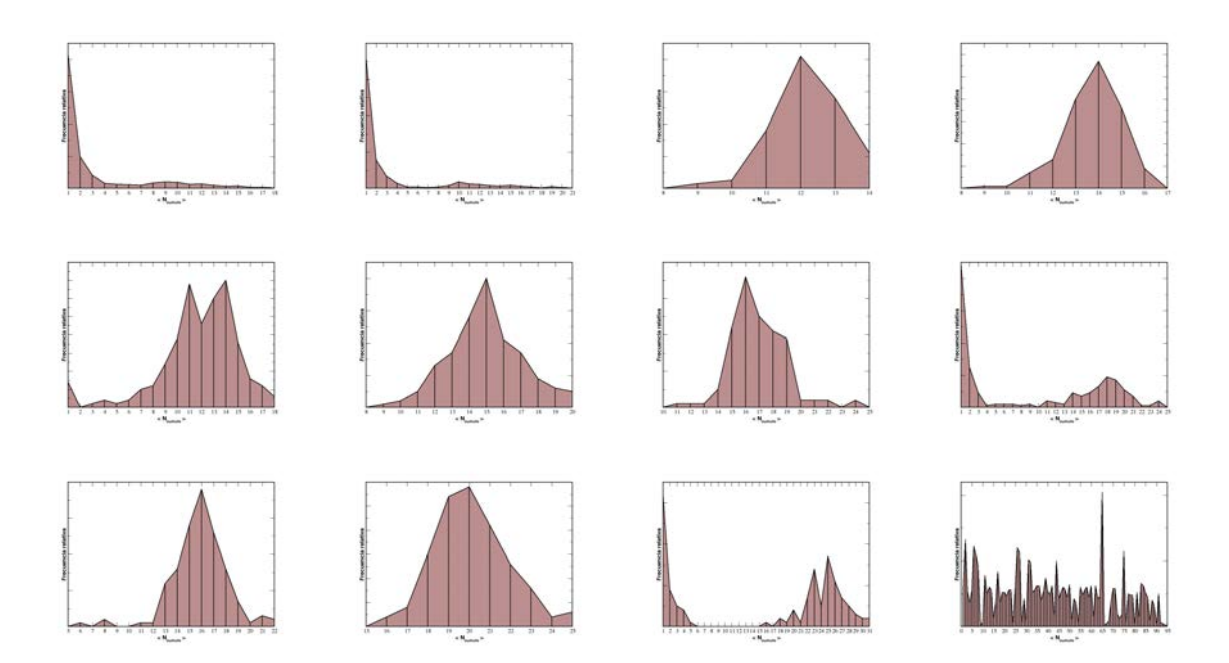

Cuadro 4.4: Distribución de partículas de la especie B en los agregados para  $\lambda_B = 6.00\sigma (\text{panel}$ superior, para  $\lambda_B = 7.00\sigma$ (panel medio) y  $\lambda_B = 8.00\sigma$ (panel inferior)

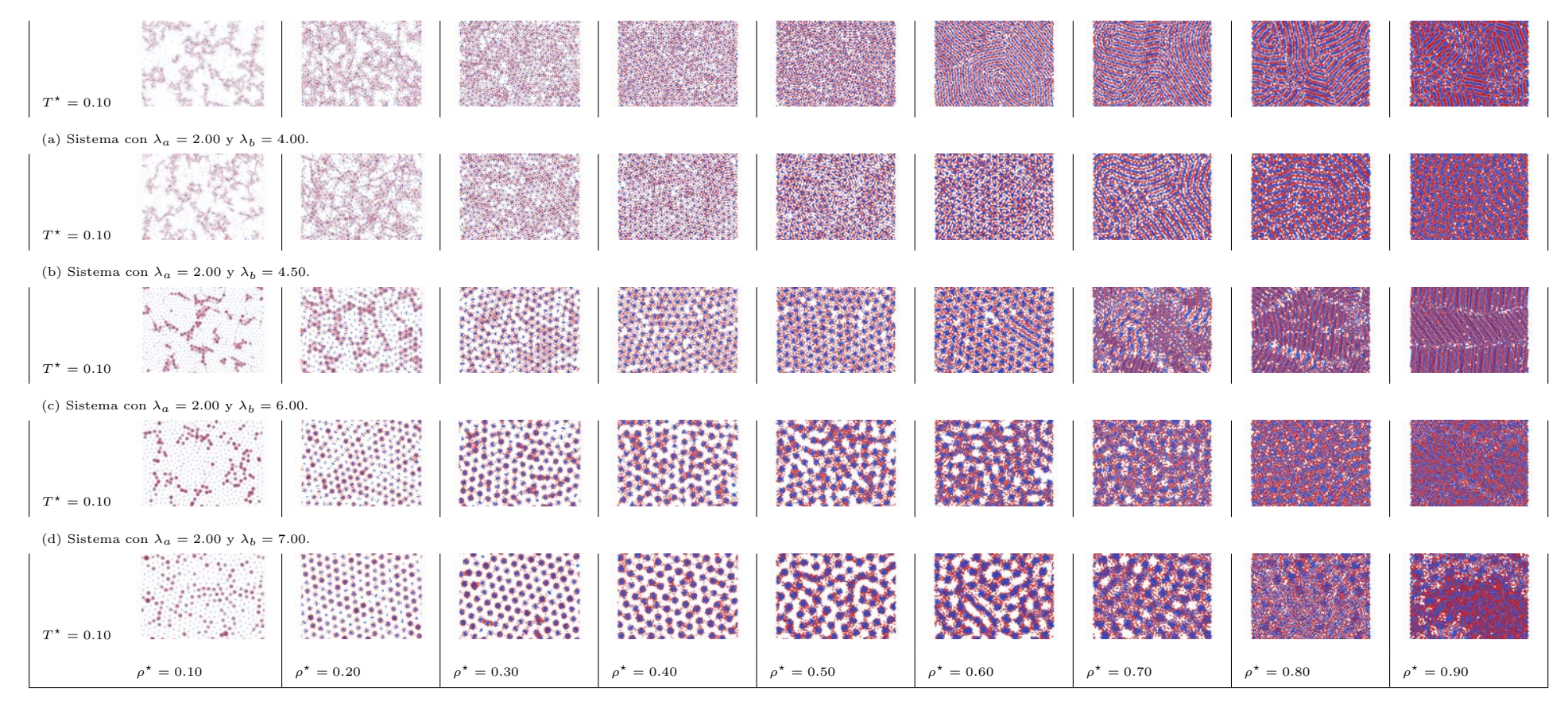

(e) Sistema con  $\lambda_a = 2.0$  y  $\lambda_b = 8.00$ .

Cuadro 4.6: Configuraciones finales  $T^*$  vs.  $\rho^*$  para el sistema  $(S_2)$ 

#### Sistema  $S_3$

Por último tenemos en el caso del sistema  $S_3$  (ver tabla 4.1) el valor  $\lambda$  de la especie A fue de 3.00 $\sigma$  (color rojo) y los valores de  $\lambda$  para la especie B (color azul) fueron 2.00, 2.50, 3.00, 4.00 y 6.00. En el cuadro de las figuras (4.8) se muestran solamente las configuraciones finales en el plano  $T^*$  vs.  $\rho^*$  a la temperatura de  $T^* = 0.10$  y a distintas densidades. En el cuadro de las figuras (4.8) (a) y (b) se muestran las configuraciones finales del sistema con  $\lambda_A = 3.00\sigma$  y para los valores de  $\lambda_B = 2.00\sigma$  y  $\lambda_B = 2.50\sigma$ , se observa de las configuraciones finales, que a densidades bajas comprendidas entre 0.10 y 0.20, el sistema presenta coexistencia líquido-vapor y además ambos fluidos se encuentran mezclados. A densidades mayores que 0.20 y menores que 0.60 el sistema presenta patrones en forma de líneas desordenadas de la especie  $B$  y la especie  $A$  se encuentra desordenada en todo el sistema; a densidades mayores de 0.60, el sistema se transorma en agregados con forma de l´ıneas ordenadas intercaladas por la especie A.

Cuando aumentamos el área de la corona de la especie B desde un valor de  $3.0\sigma$  hasta un valor de 6.0 $\sigma$  (ver el cuadro de figuras 4.8-(c)-(d)-(e)), se observa de las configuraciones finales que se presenta la coexistencia líquido-vapor y se empiezan a formar cumulos de distintos tamaños que dominan en un amplio intervalo de densidad que va desde 0.20 hasta 0.50, mientras que para densidades mayores a  $0.50$ , debido a la repulsión de la especie  $B$ , esos agregados desaparen formando agregados con forma de líneas alternadas. En la figura 4.9 se muestran el tamaño de los cúmulos cuando el valor de  $\lambda_B$  es 6.0 a densidad de 0.50 el sistemas muestra agregados con promedio de partículas de 12.

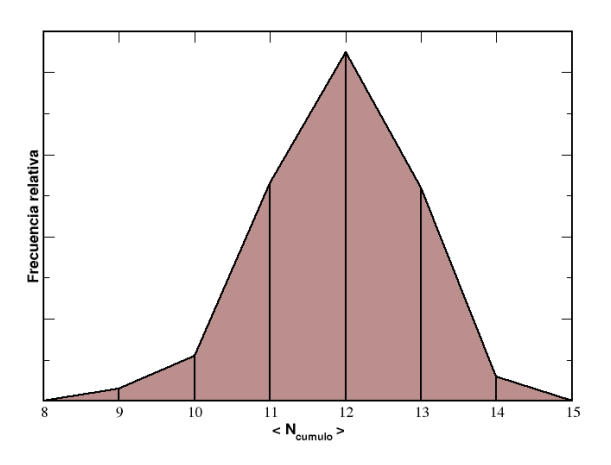

Figura 4.9: Distribución de partículas de la especie B en los agregados para la  $T^* = 0.10$  y  $\rho^* = 0.50$ 

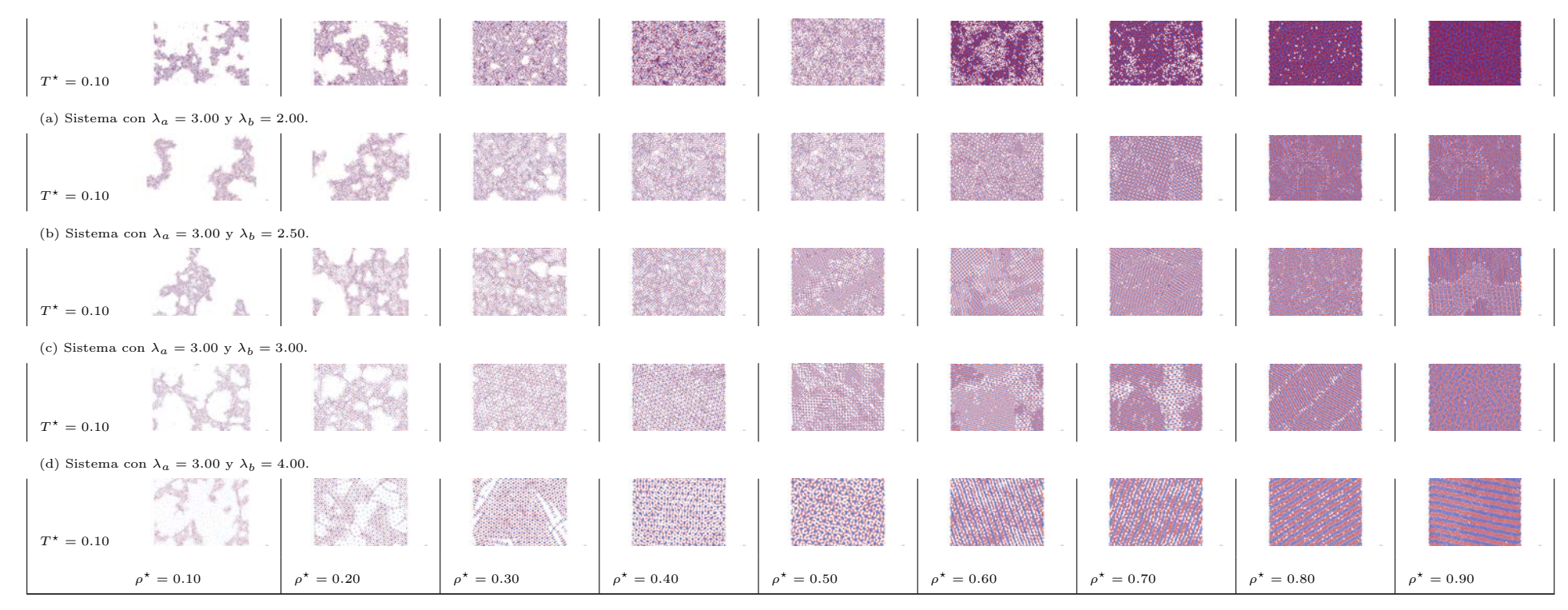

(e) Sistema con  $\lambda_a = 3.0$  y  $\lambda_b = 6.00$ .

Cuadro 4.8: Configuraicones finales  $T^*$  vs.  $\rho^*$  para el sistema  $(S_3)$ 

## 4.2. Sistemas tridimensionales

En esta sección se muestran los diagramas de fases para los diferentes sistemas estudiados. Los sitemas tridimensionales estudiados constan de una mezcla equimolar, i.e..  $N_A$  =  $N_B$  =  $N/2$  = 5000 partículas. Se estudiaron cinco sistemas distintos etiquetados por  $S_{t1}$ ,  $S_{t2}$ ,  $S_{t3}$ ,  $S_{t4}$ ,  $S_{t5}$  y representados en la tabla (4.9). Por ejemplo, para el sistema  $S_{t1}$ , el largo de la corona de la especie A y B se fijaron en un valor de  $\lambda_{A,B} = 1.5\sigma$ . Los valores de las coronas utilizados en los diferentes sistemas se resumen en la tabla (4.9). Para explorar los diagramas de fases de estos sistemas uilizamos distintas presiones que van desde  $P^* = 1.0$  hasta 5, además de usar las distintas densidades  $(\rho^* = N/V)$  que para este estudio fueron desde  $\rho^* = 0.10$  hasta 0.90 en incrementos de 0.10 y para cada densidad se cambio la temperatura desde  $T^* = 1.60$  hasta  $T^* = 0.10$ . Como condicion inicial para los sistemas simulados, se utilizó una configuración al azar y a una temperatura de  $T^* = 1.20$ . La configuración final de este sistema se utilizó como configuración inicial para el sistema siguiente a un temperatura más fría ( $T^* = 1.60$ ) y así sucesivamente hasta alcanzar la temperatura más baja de  $T^* = 0.10$ . Este protocolo de enfriamiento nos asegura que el sistema no se queda en algún estado de no equilibrio. En todas las temperaturas simuladas la cantidad de pasos de integración fueron de  $10 \times 10^6 \delta t^*$  usando un  $\delta t^* = 0.003$ .

| Sistema  | $\lambda_A/\sigma$ | $\lambda_B/\sigma$ |
|----------|--------------------|--------------------|
| $S_{t1}$ | 1.50               | 1.50               |
| $S_{t2}$ | 2.00               | 2.00               |
| $S_{t3}$ | 3.00               | 3.00               |
| $S_{t4}$ | 4.00               | 4.00               |
| $S_{t5}$ | 5.00               | 5.00               |

Cuadro 4.9: Parámetros utilizados para los diferentes sistemas tridimesionales.

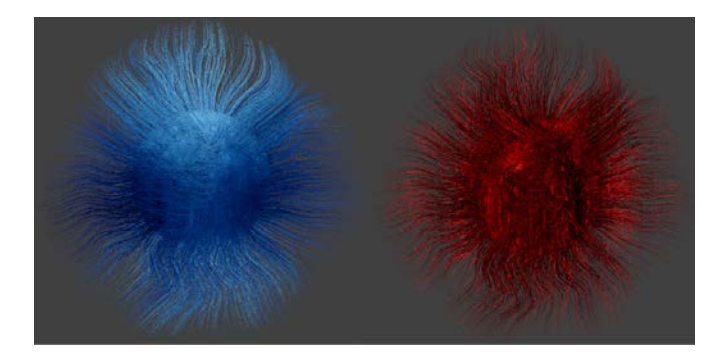

Figura 4.10: Representación gráfica de la corona de la especie A (color rojo) y B (color azul)

### Sistema  $S_{t1}$ .

Para este sistema, el valor de  $\lambda_A = 1.50\sigma$  (color rojo) y los valores de  $\lambda_B$  (color azul) se cambiaron de acuerdo a los reportados en la tabla (4.9). En la figura (4.11) se muestra un diagrama en el plano  $T^*$  vs.  $\rho^*$  y los distintos puntos representan los estados termodinámicos simulados en todos los sistemas. Los cuadrados representan el estado inicial del sistema a una temperatura de  $T^* = 1.60$  a las distintas densidades y los rombos representan el estado final a una temperatura de  $T^* = 0.10$ .

.

| 1.6                                |     |         |            |     |     |     |         |         |     |     |
|------------------------------------|-----|---------|------------|-----|-----|-----|---------|---------|-----|-----|
| 1.5                                | п   | о       | □          | о   | о   | о   | о       | □       | о   |     |
| 1.4                                | ۰   | о       | ۰          | ۰   | о   | ۰   | o       | ۰       | о   |     |
| 1.3                                | ۰   | ۰       | ۰          | ۰   | ۰   | ۰   | ۰       | ۰       | ٥   |     |
| 1.2                                | ۰   | ۰       | $\circ$    | ۰   | ۰   | ۰   | ۰       | o       | ۰   |     |
| 1.1                                | ۰   | $\circ$ | ۰          | ۰   | ۰   | ۰   | ۰       | o       | ۰   |     |
| 1.0                                | ۰   | ۰       | ۰          | ۰   | ۰   | ۰   | ۰       | $\circ$ | ۰   |     |
| 0.9                                | ۰   | o       | $\circ$    | Ō   | ۰   | ۰   | ۰       | o       | ۰   |     |
| ř.<br>0.8                          | ۰   | ۰       | ۰          | ۰   | o   | ۰   | ۰       | o       | ۰   |     |
| 0.7                                | ۰   | ۰       | ۰          | ۰   | ۰   | ۰   | ۰       | ۰       | ۰   |     |
| 0.6                                | ۰   | ۰       | $\circ$    | ۰   | ۰   | ۰   | ۰       | o       | ۰   |     |
| 0.5                                | o   | ۰       | $\circ$    | o   | ۰   | ۰   | $\circ$ | o       | o   |     |
| 0.4                                | ۰   | ۰       | ۰          | ۰   | ۰   | o   | ۰       | $\circ$ | ۰   |     |
| 0.3                                | ۰   | ۰       | $\circ$    | ٥   | o   | ۰   | ۰       | ۰       | ۰   |     |
| 0.2                                | ۰   | ۰       | ۰          | ۰   | ۰   | ۰   | ۰       | ۰       | ۰   |     |
| 0.1                                | Ó   | Ó       | $\Diamond$ | ♦   | Ó   | ♦   | Ó       | ◇       | ♦   |     |
| $\ensuremath{^{0.0}}\xspace_{0.0}$ | 0.1 | 0.2     | 0.3        | 0.4 | 0.5 | 0.6 | 0.7     | 0.8     | 0.9 | 1.0 |
|                                    |     |         |            |     | n*  |     |         |         |     |     |

Figura 4.11: Diagrama en el plano  $T^*$  vs.  $\rho^*$ donde se representan por s´ımbolos los distintos estados que se simularon.

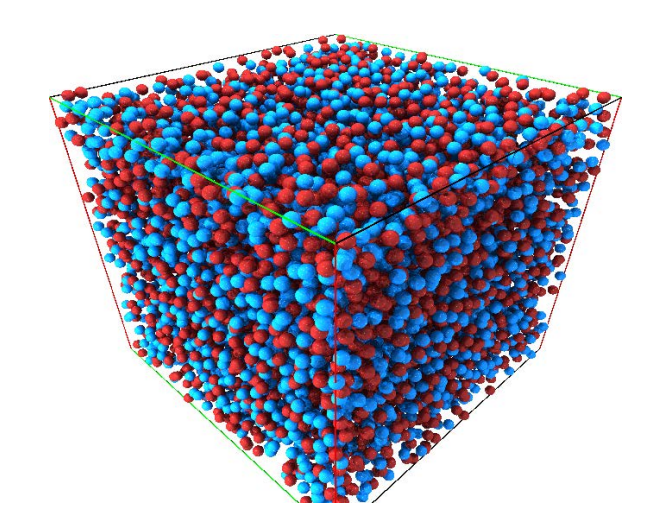

Figura 4.12: Configuración inicial para el sistema tridimensional. La partículas rojas representa a la especie A y las azules a la especie B. Solo se muestran los núcleos de ambas especies.

En la figura (4.13) se muestra el plano  $P^*$  vs.  $T^*$ , a distintas temperaturas  $T^*$  de los sistemas simulados para el caso de  $\lambda_{AB} = 1.5\sigma$ . En el panel del lado izquierdo de la figura (4.13) se muestran las configuraciones finales del sistema con  $\lambda_{A,B} = 1.5\sigma$  para dos distintas presiones,  $P^* = 1.0$  y  $P^* = 2.5$ , y todas las temperaturas simuladas. Como se puede observar, de las configuraciones finales, a presión de  $P^* = 1.0$ , presenta una fase mezclada a todas las temperaturas simuladas. Mientras que a la presión de  $P^* = 2.5$  (panel derecho) el sistema muestra una transición de una fase desordena a temperaturas altas, mayores que  $T^* = 0.4$ , mientras que a temperaturas menores de  $T^* = 0.4$  el sistema forma un fase ordenada de planos alternados.

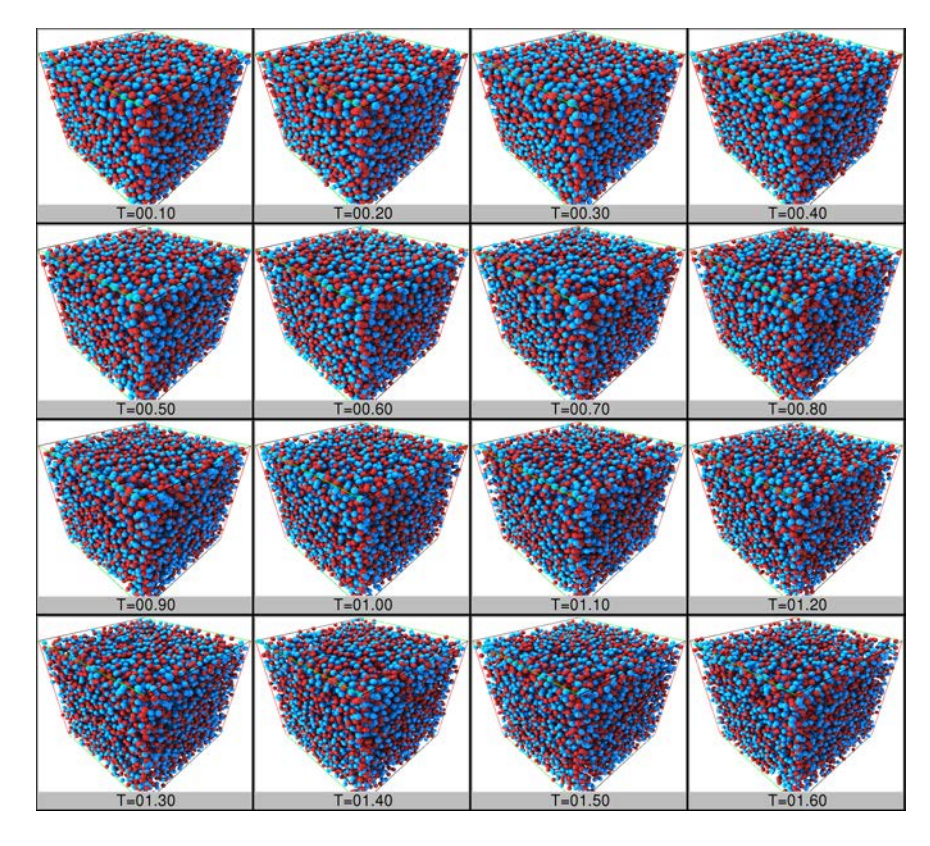

Figura 4.13: Configuraciones finales para el sistema  $\lambda_{AB} = 1.5\sigma$ a una  $P^* = 1.0$ .

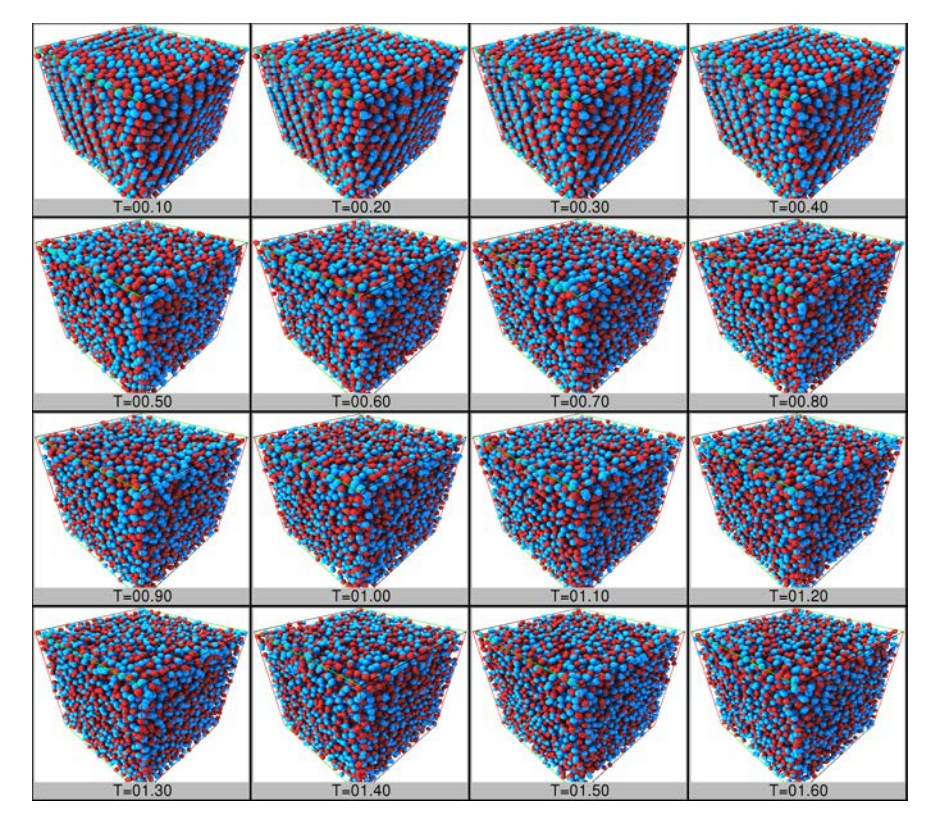

Figura 4.14: Configuraciones finales para el sistema  $\lambda_{AB} = 1.5\sigma$ a una  $P^* = 2.5$ 

La figura (4.15) muestra el diagrama de fases para éste sistema  $(S_{t1})$ , en el plano  $T^{\star}$  vs.  $\rho^{\star}$ para las dos isóbaras simuladas. Se observa que para la  $P^{\star} = 1.0$  no presenta una discontinuidad abrupta en la densidad, mientras que para la presión mayor sí se observa una discontinuidad en la densidad comprendida entre  $\rho^* = 0.70 - 0.85$  que indica la transción a la fase ordenada de planos alternados.

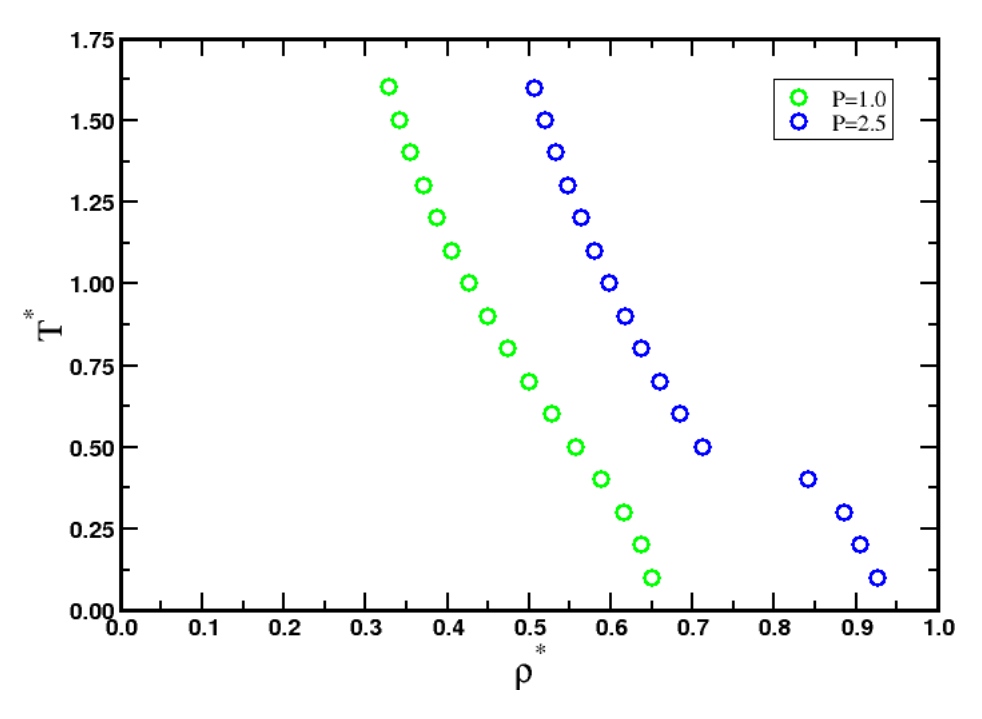

Figura 4.15: Diagrama de fases  $T^*$  vs.  $\rho^*$  para el sistema  $(S_{t1})$ .

### Sistema  $S_{t2}$

En el caso del sistema  $S_{t2}$  (ver tabla 4.9) el valor de  $\lambda$  de las especies A y B fue de 2.00 $\sigma$ . En las figuras (4.16) y (4.17) se muestran todas las configuraciones instantáneas en el plano  $T^*$  vs.  $P^{\star}$  a las distintas temperaturas mencionadas anteriormente. De las configuraciones mostradas en la figura (4.16), se puede observar que el sistema presenta la configuración de planos alternados a temperaturas menores que 0.60. Cuando se aumenta la presión a  $P^* = 2.50$  el sistema presenta la fase de planos alternados a temperaturas mayor es que en el caso anterior, esto es a tempreturas de  $T^* = 0.80$ .

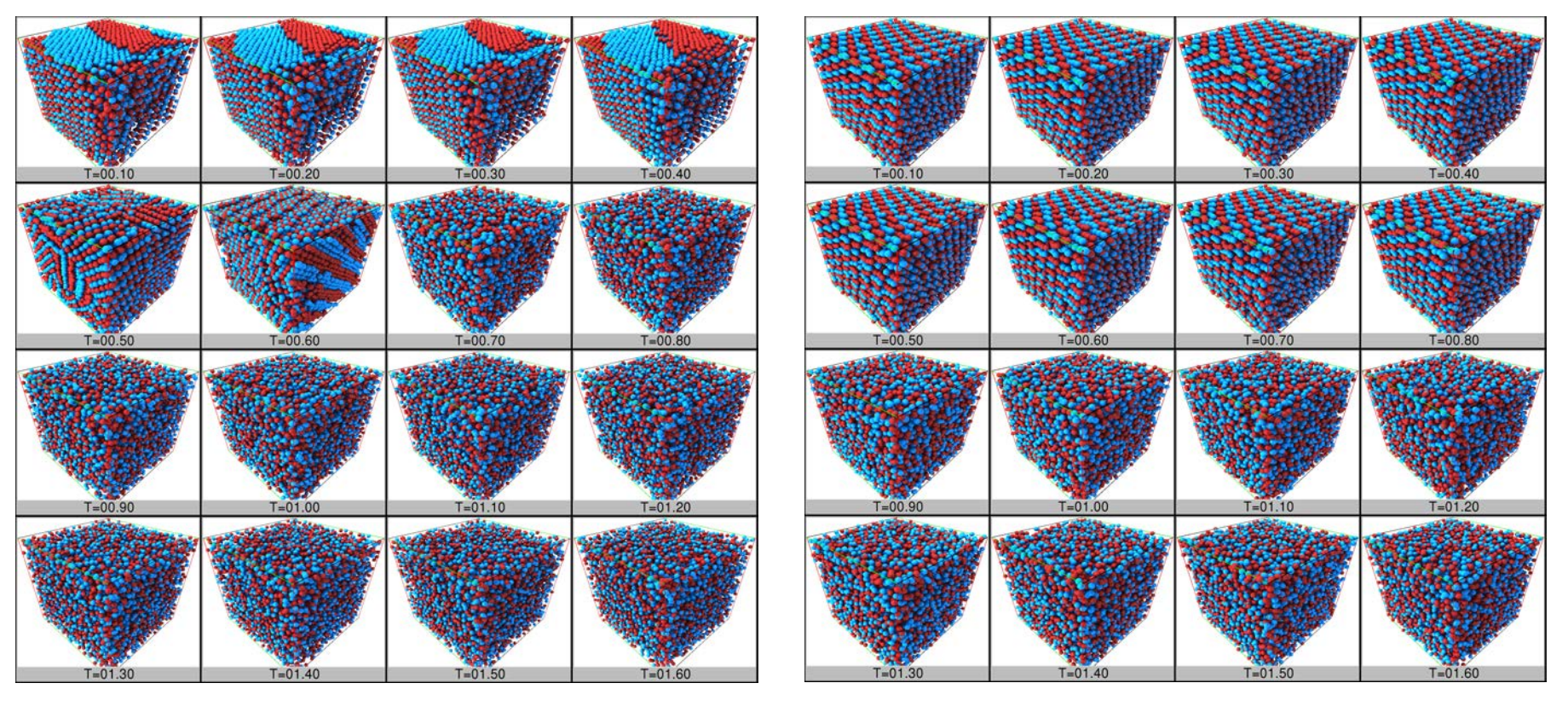

Figura 4.16: Configuraciones finales para el sistema  $\lambda_{AB} = 2.0\sigma$ a una  $P^{\star} = 1.0$ .

Figura 4.17: Configuraciones finales para el sistema  $\lambda_{AB} = 2.0\sigma$ a una  $P^* = 2.5$ 

En el panel superior de la figura (4.18) se muestra el diagrama de fases  $T^*$  vs.  $\rho^*$  para este sistema, se puede observar que para ambas presiones se presenta la fase de planos alternados a densidades mayores de 0.60. En el panel inferior se muestran resultados de simulación en el ensamble NVT para explorar en el plano  $T^*$  vs.  $\rho^*$  a densidades bajas, los símbos  $(\star)$  indican que el sistema se encuentra en una fase desordenada, no se encontró coexistencia de fases. Los símbolos (◦) representan al sistema en la fase de planos alternados.

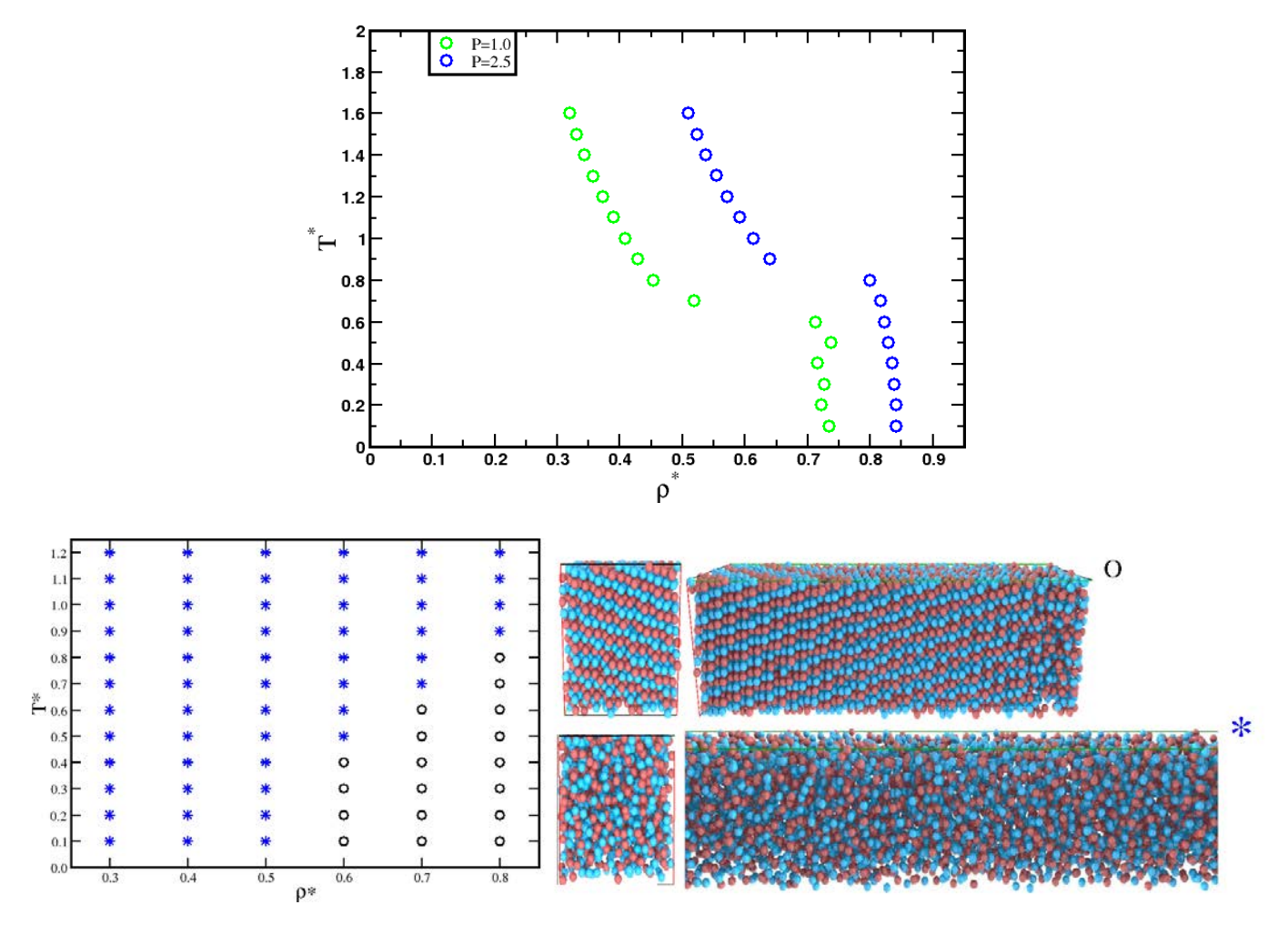

Figura 4.18: Panel superior. Diagrama de fases  $T^*$  vs  $\rho$  para el sistema  $S_{t2}$ . Panel inferior. Fases encontradas con simulaciones en el ensamble NVT.

#### Sistema  $S_{t3}$

Las figuras (4.19) y (4.20) muestran en el plano  $P^*$  vs.  $T^*$ , las distintas temperaturas  $T^*$ simuladas para el caso de  $\lambda_{A,B} = 3.0\sigma$ . En el panel izquierdo de la figura (4.19) se muestran las configuraciones finales del sistema con  $\lambda_{A,B} = 3.0\sigma$  para la presión  $P^* = 0.50$ . Como se puede apreciar el sistema se encuentra en la fase homegénea a temperaturas mayores que  $T^* = 1.0$ , mientras que a temperturas menores el sistema se ordena en una fase laminar de planos alternados. Para el caso  $P^* = 1.00$  se observa un comportamiento similar al anterior solo que para distintos valores de la temperatura. La figura (4.21) muestra las configuraciones finales donde el valor de la presión es de  $P^* = 2.50$ , se puede observar que a temperaturas mayores que  $T^* = 1.7$  el sistema se encuentra en un fase mezclada. Al disminuir la temperatura hasta un valor de  $T^* = 1.1$  el sistema se ordena en planos paralelos y alternados, pero las partículas que conforman los planos se encuentran desordenadas, en una especie de *líquido* bidimensional, mientras que para temperaturas inferiores las partículas que conforman los planos presentan un mayor orden posicional.

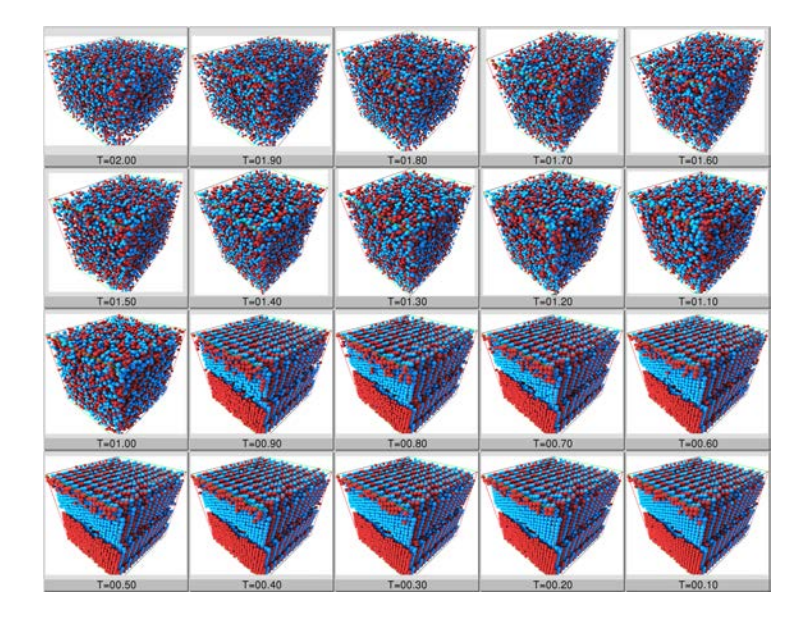

Figura 4.19: Configuraciones finales para el sistema  $\lambda_{AB} = 3.0\sigma$ a una  $P^* = 0.5$ .

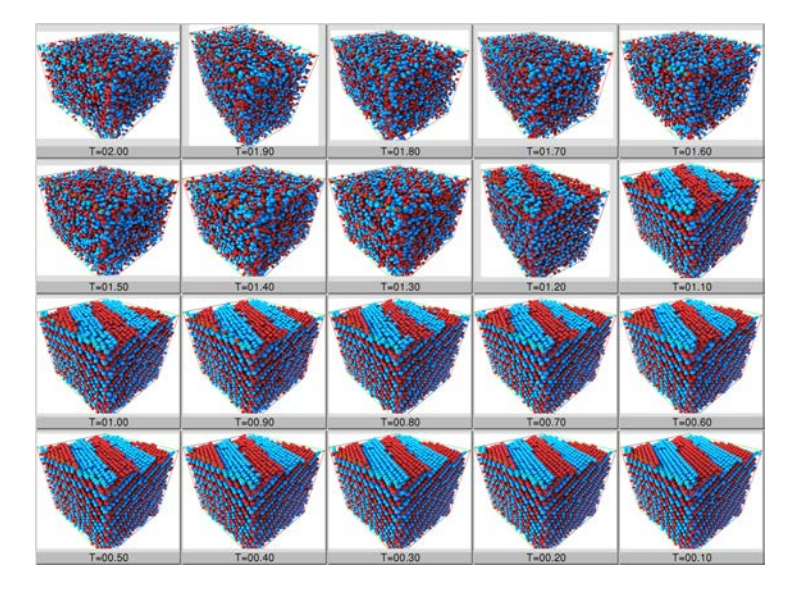

Figura 4.20: Configuraciones finales para el sistema  $\lambda_{AB} = 3.0\sigma$ a una  $P^* = 1.0$ 

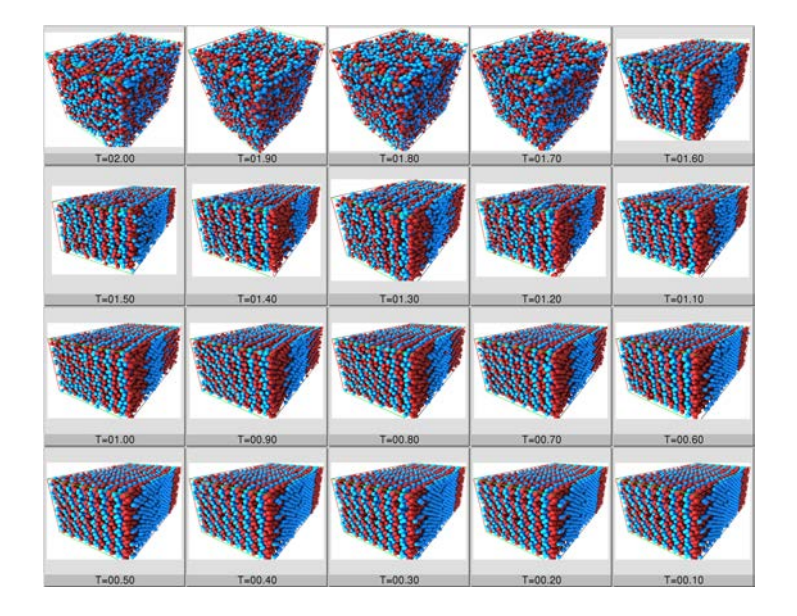

Figura 4.21: Configuraciones finales para el sistema  $\lambda_{AB} = 3.0\sigma$ a una  $P^* = 2.5$ .

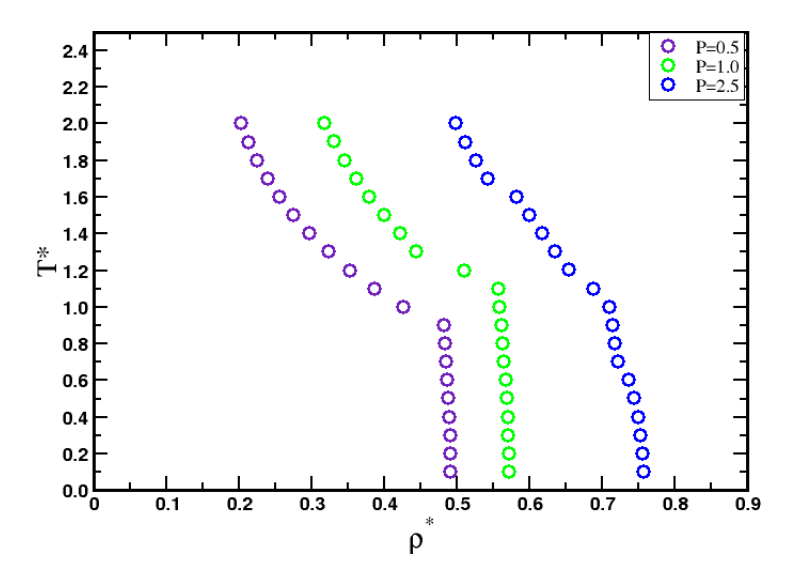

Figura 4.22: Diagrama de fases en el plano  $T^{\star}$  vs.  $\rho^{\star}$  del sistema  $S_{t3}$  para las distintas  $P^*$  y donde  $\lambda_{A,B} = 3.0\sigma$ .

La figura (4.22) muestra el diagrama de fases para este sistema  $(S_{t3})$ , en el plano  $T^{\star}$  vs. $\rho^{\star}$  para las tres isóbaras simuladas. Se observa que para las presiones de  $P^{\star} = 0.50$  y  $P^{\star} = 1.00$  se presenta una discontinuidad en la densidad indicando la transición del estado desordenado al estado laminar intercaldo; por otro lado, para la presión de  $P^* = 2.50$  se presentan tres fases en el sistema, la fase desordenada a temperaturas altas, la fase ordenada en planos intercalados donde las partículas en los planos presentan una alta movilidad y a temperaturas bajas, la movilidad del sistema se reduce y trae como consecuencia un ordenamiento posicional.

### Sistema  $S_{t4}$

Para el caso del sistema  $S_{t4}$ , donde  $\lambda_{A,B} = 4.0\sigma$ , se simularon cuatro presiones y fueron  $P^* =$  $0.10, 0.25, 1.00$  y 2.5. Para la isobara de  $P^* = 0.10$  (ver figura 4.23) se encuentra que a temperaturas altas, el sistema se encuentra en una fase mezclada. Al decrecer la temperatura, en el sistema se forma una fase de planos alternados, pero las partículas que lo constituyen presentan una gran movilidad dando lugar a un tipo de líquido bidiemnsional; y cuando la temperatura decrece aún mas, la movilidad de las partículas que constituyen a los planos se agregan dando lugar a un sólido bidimensional. Para el caso de la  $P^* = 0.25$  el sistema muestra el mismo comportamiento que el anterior, solo que a medida que pasa de la fase desordenada a la fase laminar, se presenta una nueva fase de segregación localizada, ver figura (4.24). Para las presiones de  $P^{\star} = 1.00$  y  $P^{\star} = 2.50$ , la fase de segregación se localiza en un amplio intervalo de temperaturas, también para estas presiones se observa las fases mezcladas y la fase lamelar alternada, ver figuras (4.25) y (4.26).

Todos estos comportamiento se pueden apreciar en el diagrama de fase  $T^*$  vs.  $\rho^*$  que se muestra en la figura (4.27).

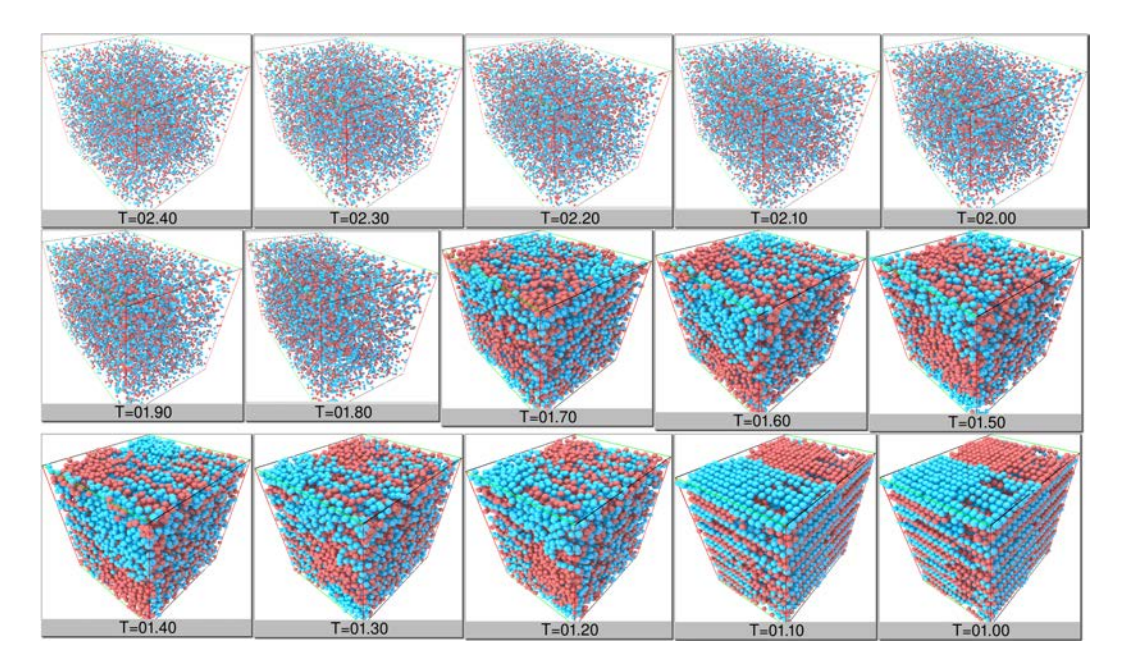

Figura 4.23: Configuraciones finales para el sistema  $\lambda_{AB} = 4.0\sigma$  a una  $P^* = 0.10$ .

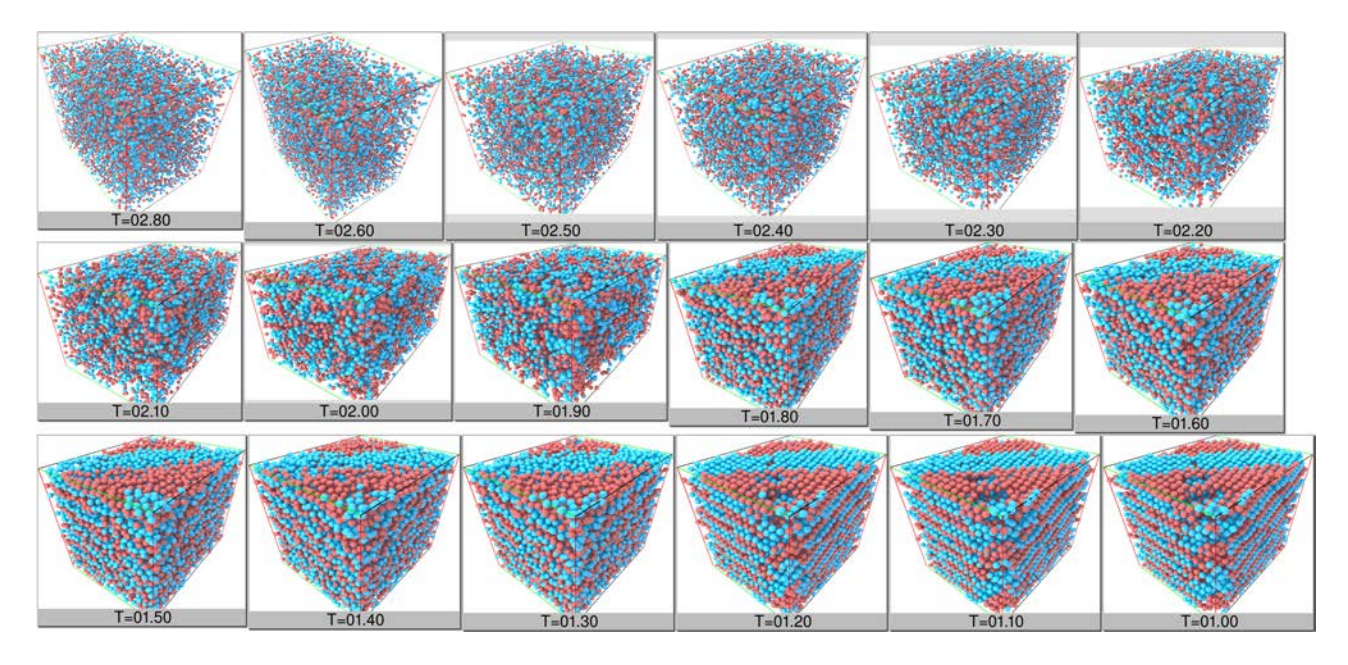

Figura 4.24: Configuraciones finales para el sistema  $\lambda_{AB} = 4.0\sigma$  a una  $P^* = 0.25$ .

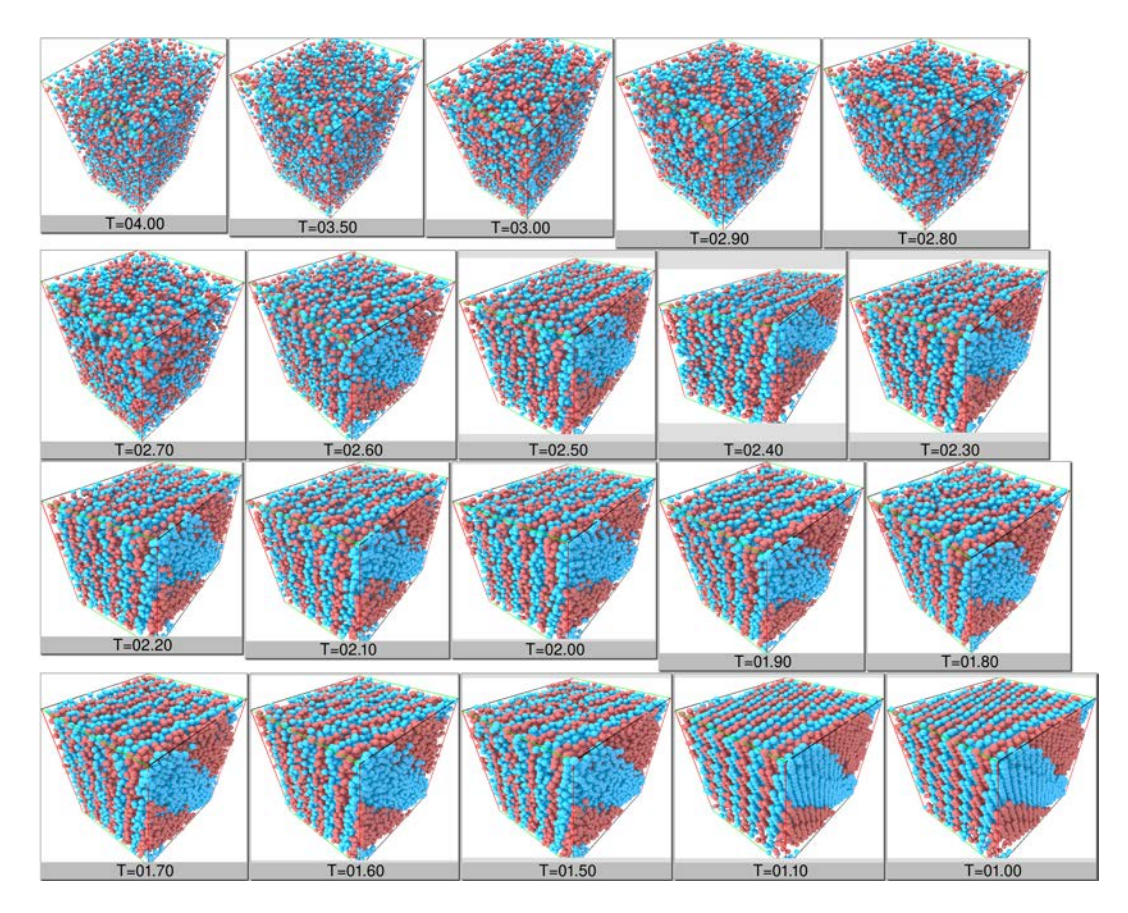

Figura 4.25: Configuraciones finales para el sistema  $\lambda_{AB} = 4.0\sigma$  a una  $P^* = 1.0$ .

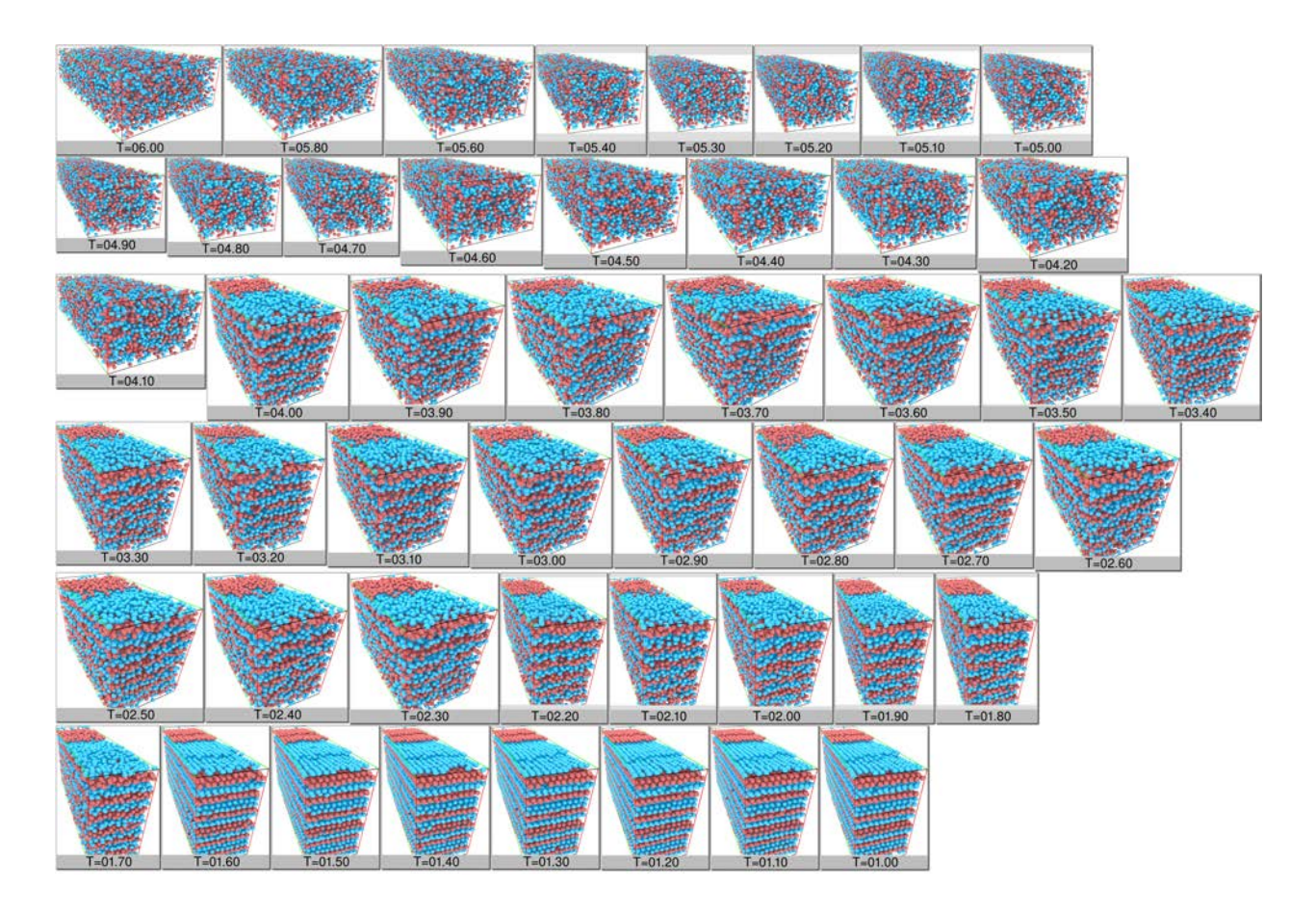

Figura 4.26: Configuraciones finales para el sistema  $\lambda_{AB} = 4.0\sigma$  a una  $P^{\star} = 2.5$ 

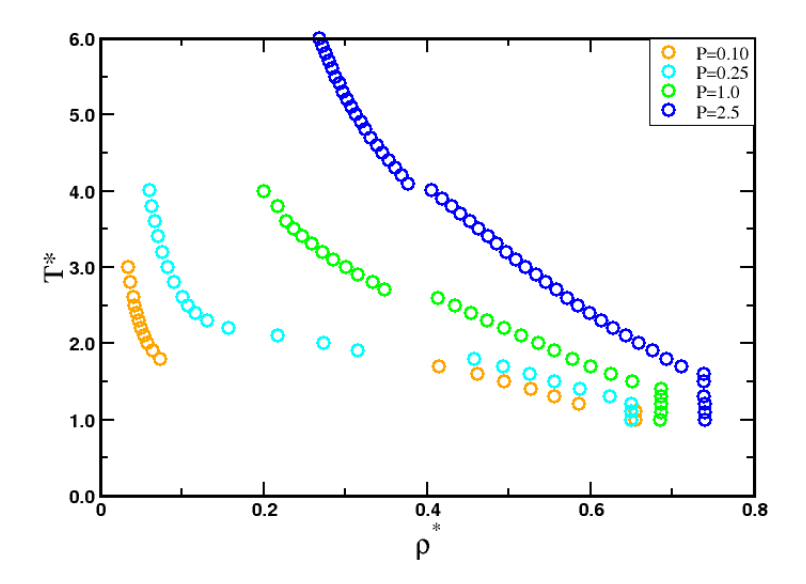

Figura 4.27: Diagrama de fases en el plano  $T^*$  vs.  $\rho^*$  del sistema  $S_{t4}$  para distintas  $P^*$  y donde  $\lambda_{AB} = 4.0\sigma$ .

#### Sistema  $S_{t5}$

Por último tenemos el caso del sistema  $S_{t5}$  (ver tabla 4.9) para el valor de  $\lambda_{A,B} = 5.00\sigma$ . Para explorar el diagrama de fases, que se muestra en la figura (4.28), se realizaron simulaciones con cinco isobaras que fueron  $P^* = 0.10, 0.25, 1.00, 2.50, y.500, y.$ que se muestran en el diagrama de fases. Las configuraciones instantáneas finales para las presiones de  $P^* = 5.00, 2.50 \text{ y } 1.00 \text{ se}$ muestran en las figuras (4.29),(4.35) y (4.36), respectivamente.

Se puede observar que a las presiones de  $P^* = 5.00, 2.50 \text{ y } 1.00,$  el sistema presenta tres fases distintas, esto se puede observar en la discontinuidad de la densidad por cambios en la temperatura. Por ejemplo, a la presión de  $P^* = 5.00$  y a la temperatura  $T^* = 7.0$ , el sistema se encuentra en un fase segregada parcialmente, esto se muestra en la figura (4.29), para mayor claridad de dicho fenómeno, se muestran en la figura (4.30) las especies por separado, en color rojo mostramos la especie A y en color azul la especie B, se observa una segregación parcial en el sistema. Al enfriar el ´este sistema, la fase segregada parcialmente se convierte en una estructura compacta entrelazada y que se muestra en la figura (4.31) y finalmente a temperaturas bajas el sistema se separa en una fase lamelar alternada, ver figura (4.32). Mientras que para la presiones de  $P^* = 0.25$  y 0.10 se puede observar en las figuras (4.35) y (4.36) que a temperaturas altas el sistema se encuentra en la fase mezclada, al enfriarlo no se observa la fase segregada como en las presiones mayores, en este caso el sistema pasa a la fase lamelar alternada directamente, presentando un cambio abrupto en la densidad al disminuir la temperatura, esto es característico de una coexistencia. Para explorar las fases en coexistencia, realizamos simulaciones en el ensamble  $NVT$  a una densidad de  $\rho^* = 0.30$ . En la figura (4.37), se muestran los perfiles de la densidad para una temperatura de 1.50, donde se puede observar la coexistencia laminas-vapor.

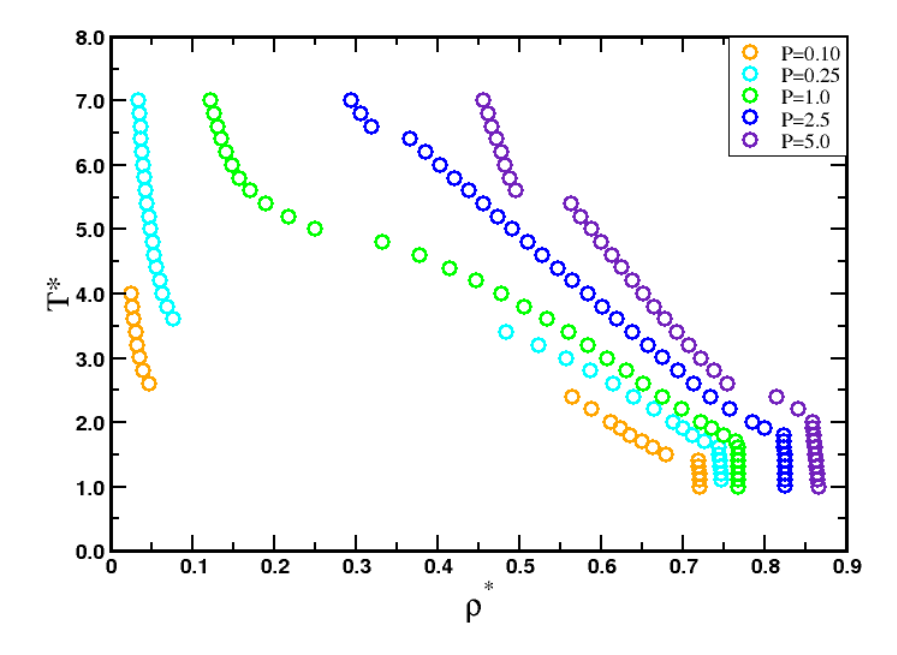

Figura 4.28: Diagrama de fases en el plano  $T^*$  vs.  $\rho^*$  del sistema  $S_{t5}$  para distintas  $P^*$ , donde  $\lambda_{AB} = 5.0\sigma$ 

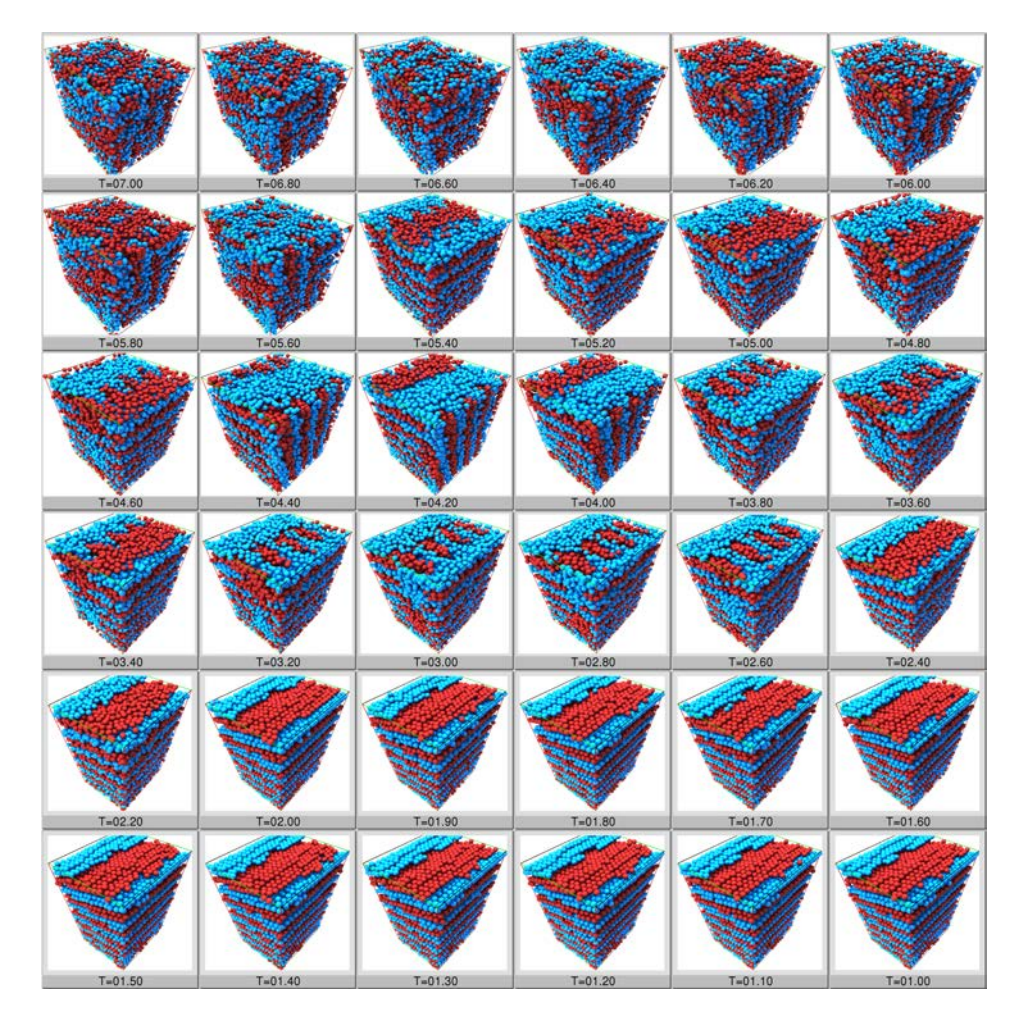

Figura 4.29: Configuraciones finales para el sistema  $\lambda_{AB} = 5.0\sigma$  a una  $P^* = 5.0$ 

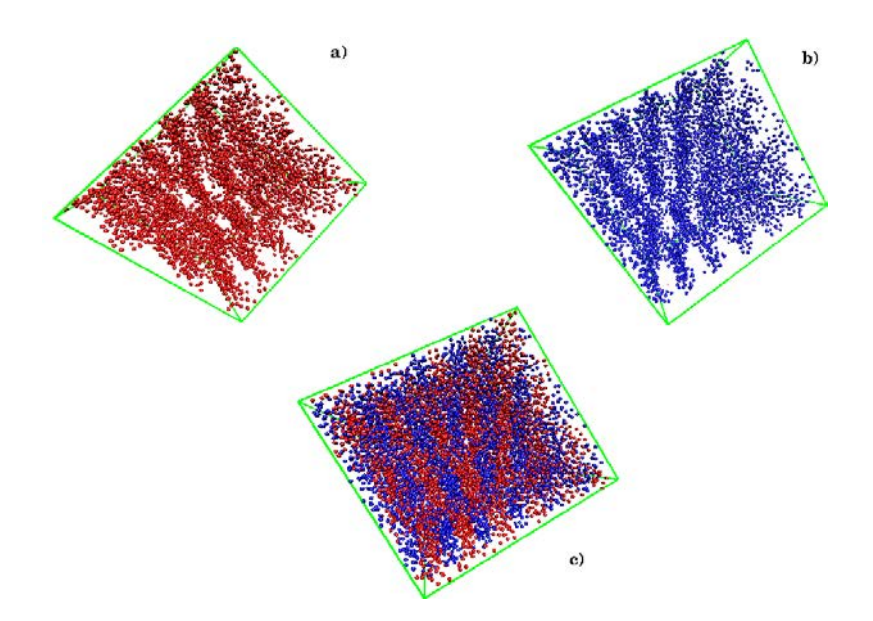

Figura 4.30: Configuracion para el sistema de una  $\lambda_{AB} = 5.0\sigma$  a una  $P^{\star} = 5.0$  y a una  $T^{\star} = 7.0$ , en a) se encuentra solo la especie $\lambda_A$ en color rojo, b) se encuentra solo la especie $\lambda_B$  en color azul y en c) tenemos la mezcla de ambas especies.

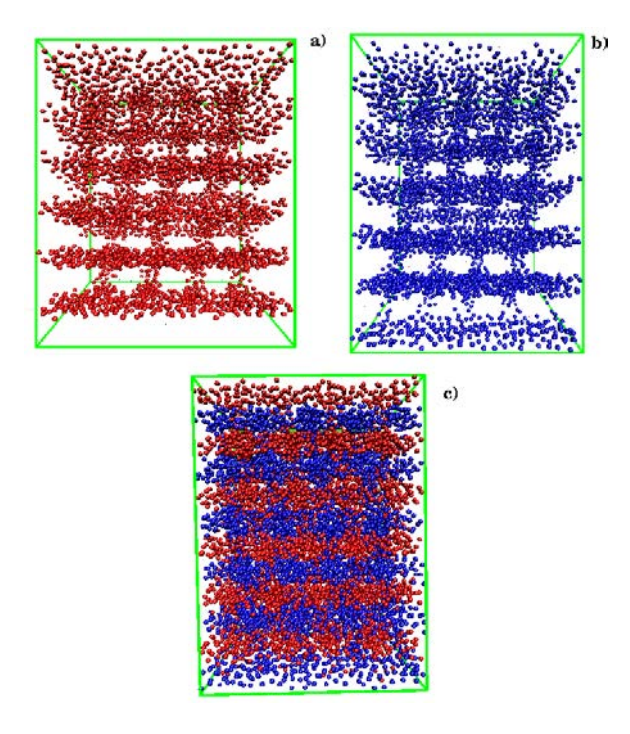

Figura 4.31: Configuracion para el sistema de una  $\lambda_{AB} = 5.0\sigma$  a una  $P^{\star} = 5.0$  y a una  $T^{\star} = 3.4$ , en a) se encuentra solo la especie $\lambda_A$  en color rojo, b) se encuentra solo la especie $\lambda_B$  en color azul y en c) tenemos la mezcla de ambas especies.

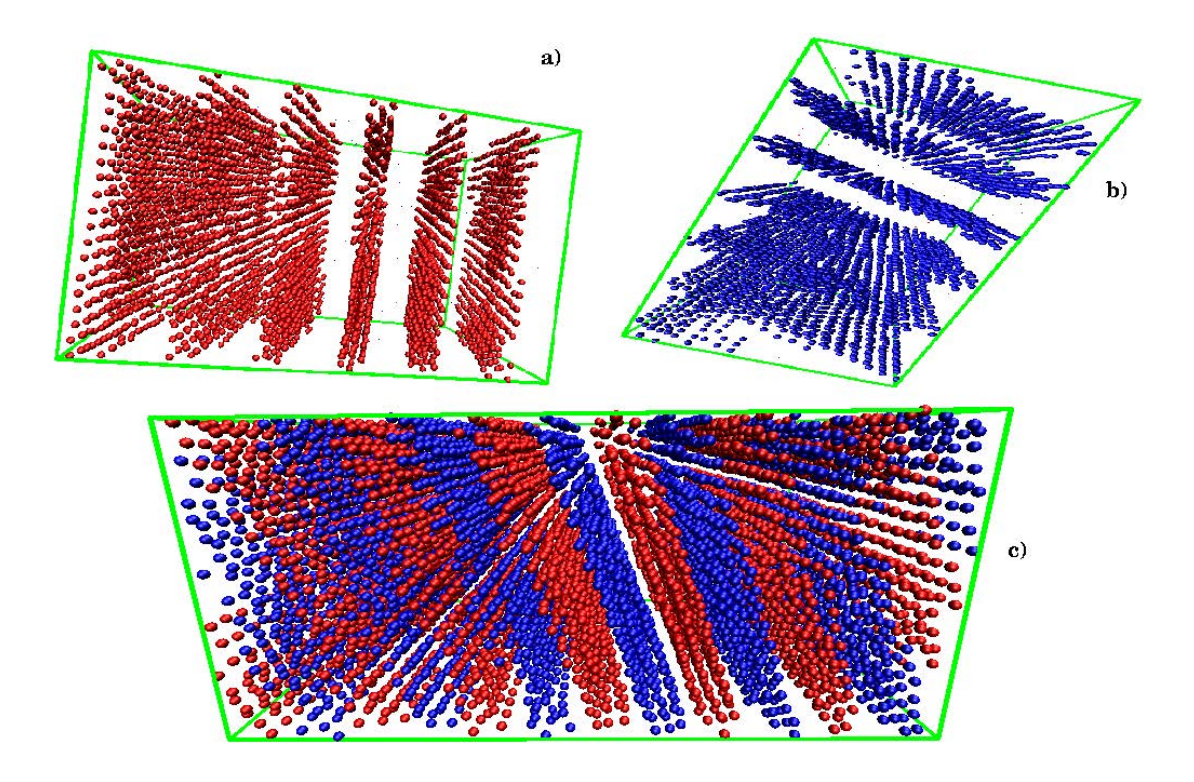

Figura 4.32: Configuracion para el sistema de una  $\lambda_{AB} = 5.0\sigma$  a una  $P^{\star} = 5.0$  y a una  $T^{\star} = 1.0$ , en a) se encuentra solo la especie $\lambda_A$ en color rojo, b) se encuentra solo la especie $\lambda_B$  en color azul y en c) tenemos la mezcla de ambas especies.

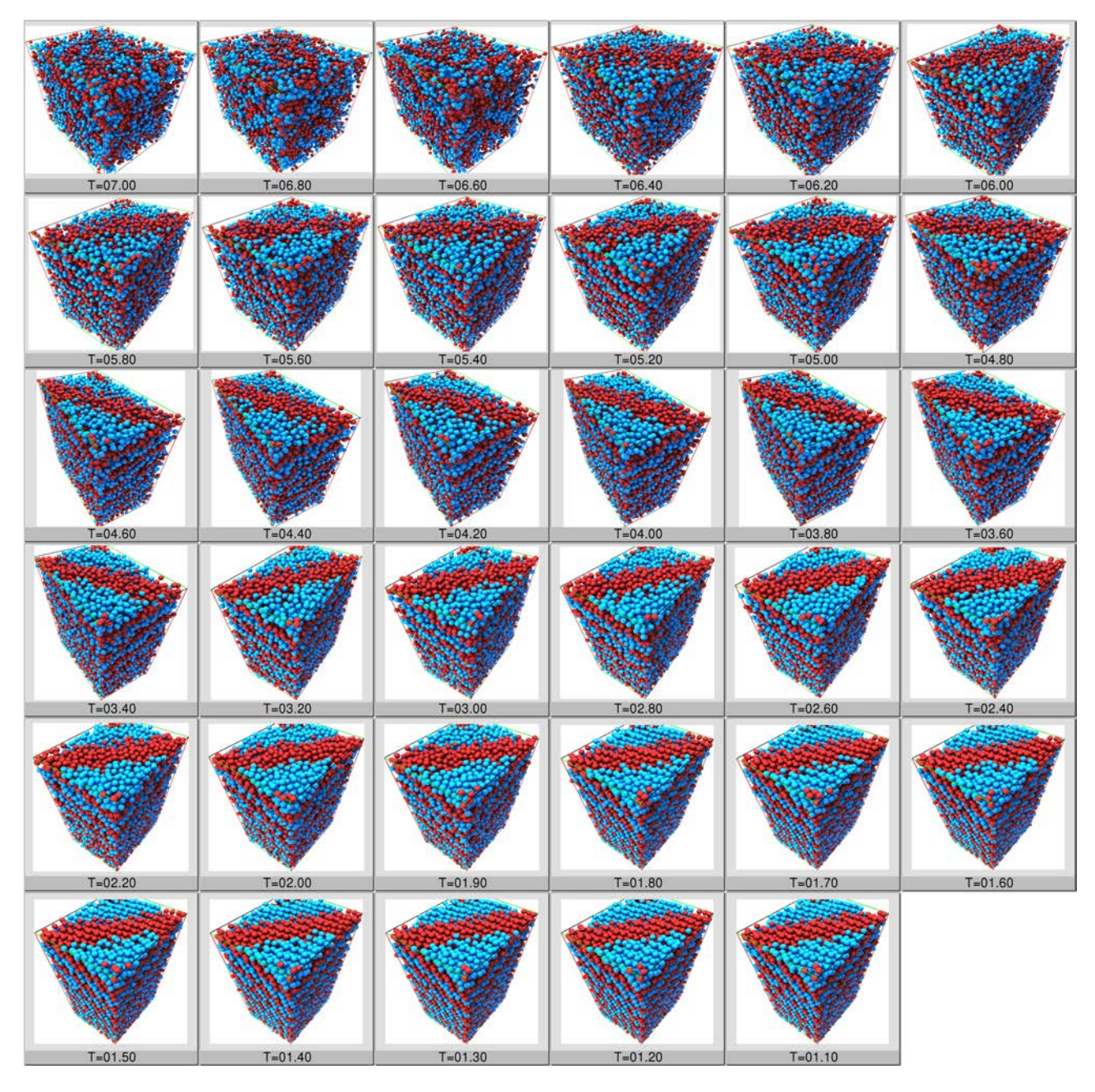

Figura 4.33: Configuraciones finales para el sistema  $\lambda_{AB} = 5.0\sigma$  a una  $P^{\star} = 2.5$ 

| $T = 07.00$ | $T = 06.80$ | $T = 06.60$ | $T = 06.40$ | $T = 06.20$ | $T = 06.00$ |
|-------------|-------------|-------------|-------------|-------------|-------------|
|             |             |             |             |             |             |
| $T = 05.80$ | $T = 05.60$ | $T = 05.40$ | $T = 05.20$ | $T = 05.00$ | $T = 04.80$ |
|             |             |             |             |             |             |
| $T = 04.60$ | $T = 04.40$ | $T = 04.20$ | $T = 04.00$ | $T = 03.80$ | $T = 03.60$ |
|             |             |             |             |             |             |
| $T = 03.40$ | $T = 03.20$ | $T = 03.00$ | $T = 02.80$ | $T = 02.60$ | $T = 02.40$ |
|             |             |             |             |             |             |
| $T = 02.20$ | $T = 02.00$ | $T = 01.90$ | $T = 01.80$ | $T = 01.70$ | $T = 01.60$ |
|             |             |             |             |             |             |
| $T = 01.50$ | $T = 01.40$ | $T = 01.30$ | $T = 01.20$ | $T = 01.10$ | $T = 01.00$ |

Figura 4.34: Configuraciones finales para el sistema  $\lambda_{AB} = 5.0\sigma$  a una  $P^* = 1.0$ .

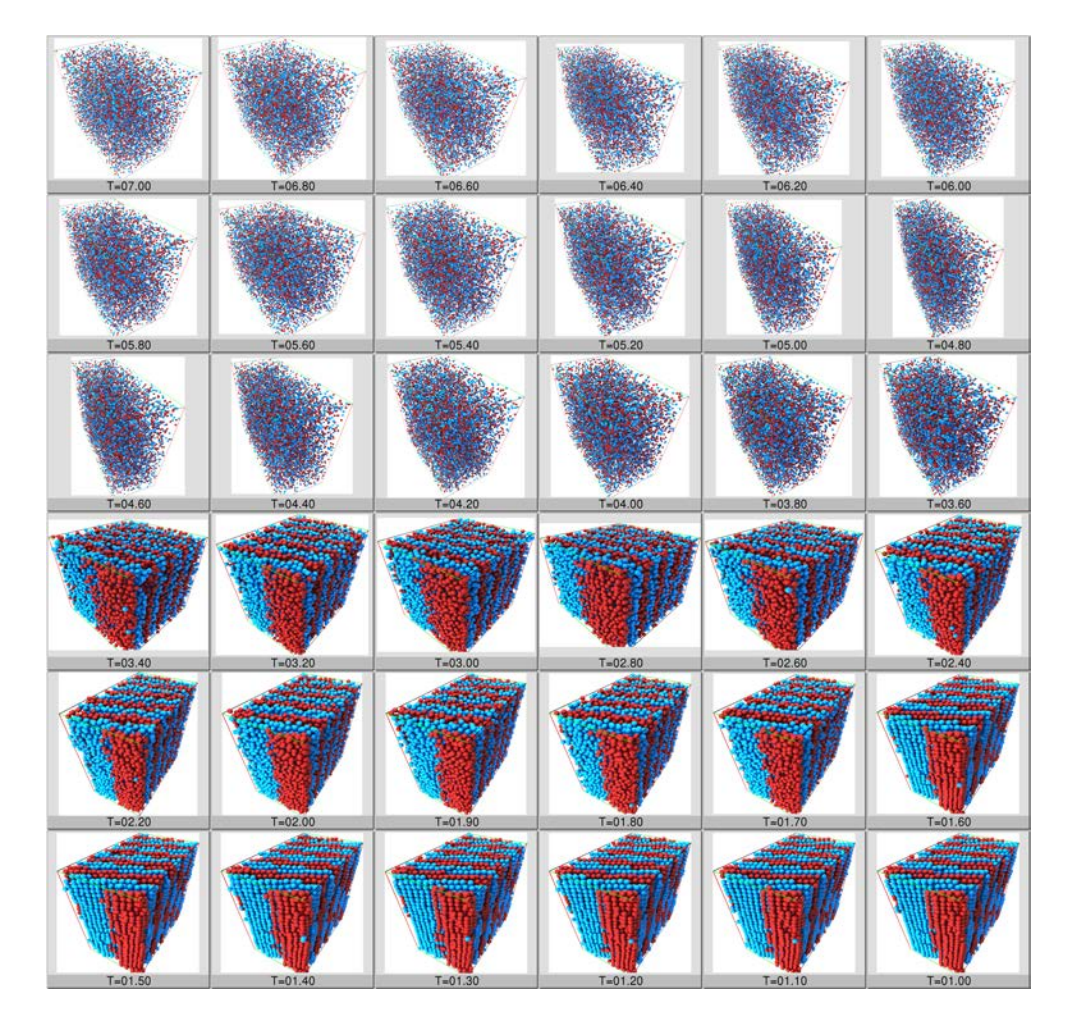

Figura 4.35: Configuraciones finales para el sistema  $\lambda_{AB} = 5.0\sigma$  a una  $P^* = 0.250$ 

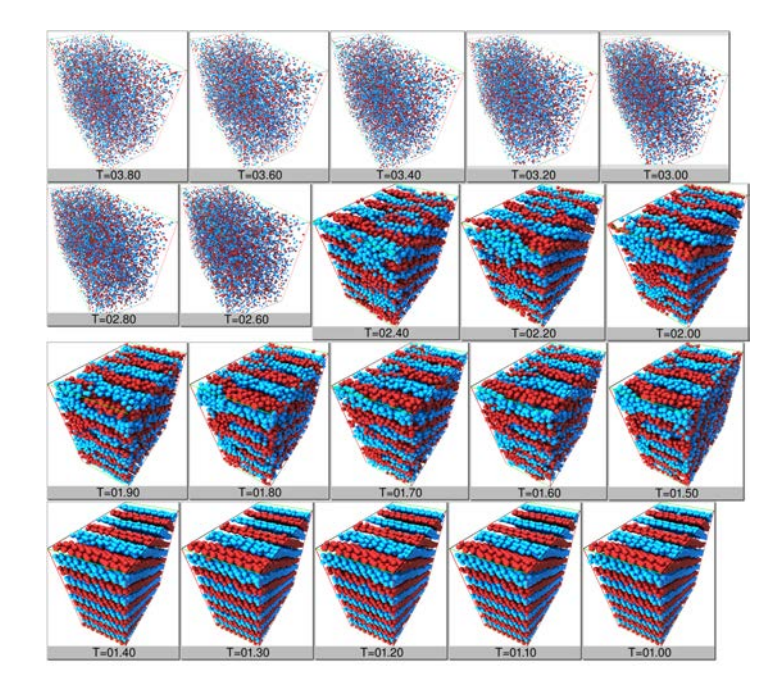

Figura 4.36: Configuraciones finales para el sistema  $\lambda_{AB} = 5.0\sigma$  a una  $P^* = 0.10$ .

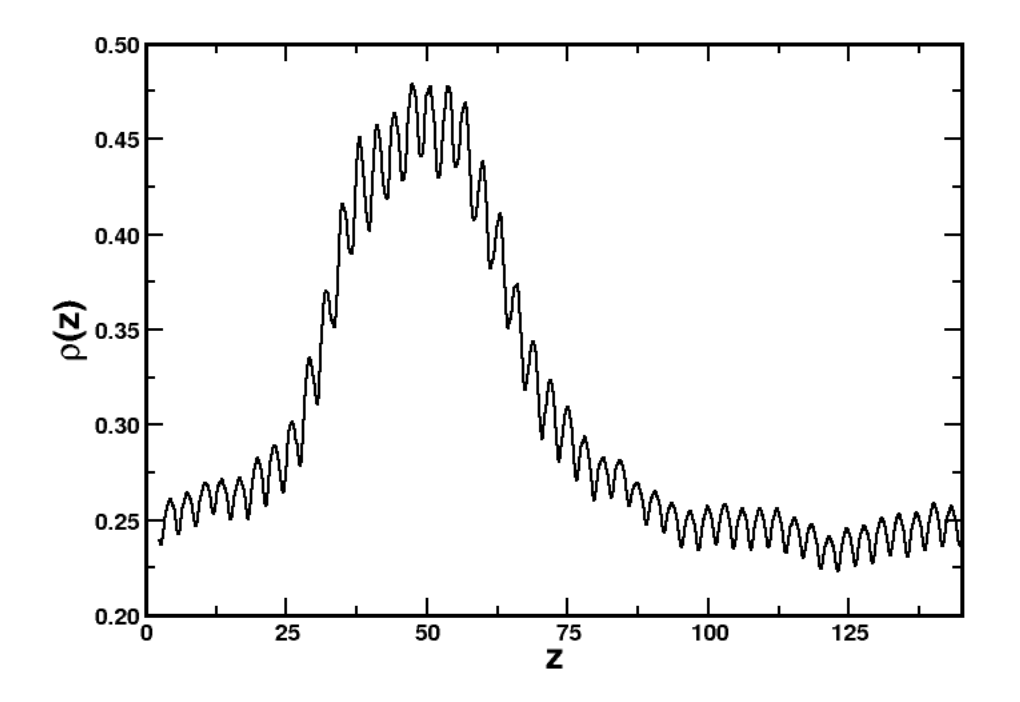

Figura 4.37: Perfiles de la densidad (total) para una temperatura de  $T^* = 1.50$ , a una densidad promedio de  $\rho^* = 0.30$ 

# Capítulo 5

## Conclusiones

En éste trabajo, exploramos los diagramas de fases  $T^*$  vs.  $\rho^*$  utilizando resultados de simulaciones con dinámica molecular de un sistema núcleo-corona utilizando un potencial continuo tipo pozo cuadrado por pares. Realizamos simulaciones en distintos ensambles para explorar a detalle el diagrama de fases de una mezcla binaria equimolar. Para entender el comportamiento del sistema núcleo-corona realizamos las simulaciones tanto en 2D como en 3D.

A la fecha, existen muy pocos trabajos [34] donde explorar en sistema n´ucleo-corona en 3D. Para entender el efecto del ancho de la corona en el sistema bidimensional, realizamos simulaciones manteniendo la corona de una especie  $(p.e. A)$  constante y variando sistemáticamente la otra especie (p.e. B), se observaron diferentes fases a las reportadas en la literatura para grandes valores del parámetro de asimetría ( $q = \lambda_B/\lambda_A$ ), también se observaron regiones de desmezclado en el sistema donde la especie con mayor radio de corona se estructura mientras que la otra especie con menor radio se difunde libremente en todo el espacio. Para valores pequeños en el parámetro de asimetría observamos fases bien estructuradas que abarcan un amplio intervalo en el diagrama de fases  $T^*$  vs.  $\rho^*$ . En el caso del sistema tridimensional y debido a que existen pocos resultados en la literatura, el parámetro de asimetría q que toma en consideración el volumen de las coronas se fijo a la unidad en todos los casos, es decir los volumenes de las coronas de las especies fueron iguales. Para valores pequeños de las las coronas se observaron fases homegeneas a densidades bajas y temperaturas altas, mientras que para densidades altas el sistema se estructura en planos alternados y posteriormente pasa a la fase cristalina. Para valores grandes de las coronas el sistema presenta en un intervalo de densidad una fase tipo bi-gel, reportada para sistemas experimentales de ADN con anterioridad en la literatura [34].

## **Bibliografía**

- [1] Eshel Ben-jacob and Herbert Levine.c The artistry of nature. Nature, 409, 2001.
- [2] Matthew F. Copeland and Douglas B. Weibel. Bacterial swarming: a model system for studying dynamic self-assembly. Soft Matter, 5 (6) 2009.
- [3] M. Mastrangeli.Self-assembly from milli- to nanoscales : methods and applications. Journal of Micromechanics and Microengineering, 19, 2009.
- [4] E. J. Snyder, J. Chideme, and G. S. W. Craig.Fluidic Self-Assembly of Semiconductor Devices: A Promising New Method of Mass-Producing Flexible Circuitry. Japanese Journal of Applied Physics, 41, 2002.
- [5] Alien Technology.Fluidic Self Assembly. Technical Report, 1999.
- [6] Hongsik Park, Ali Afzali, Shu-Jen Han, George S Tulevski, Aaron D Franklin, Jerry Tersoff, James B Hannon, and Wilfried Haensch. *High-density integration of carbon nanotubes via* chemical self-assembly., Nature nanotechnology, 7,781-791, 2012.
- [7] IBM. Página web de IBM: http://www-03.ibm.com/press/us/en/pressrelease/21473.wss,2007.
- [8] J.A. Pelesko.Self Assembly: The science of thing that put themselves together. Taylor and Francis Group, 2007.
- [9] Yongming Chen,Shaped Hairy Polymer Nanoobjects,Macromolecules, 45,2619-2631, 45, 2619- 2631, 2012.
- [10] J. Safari, Z. Zarnegar, Advanced drug delivery systems: Nanotechnology of health design A review , Journal of Saudi Chemical Society, 18, 85-99, 2013.
- [11] C. Mugemana, P. Guillet, C. A. Fustin and J. F. Gohy Metallo-supramolecular block copolymer micelles: recent achievements, Soft Matter, 7, 3673–3678,2011.
- [12] T. Xu, N. Zhang, H. L. Nichols, D. Shi, X. Wen, Modification of nanostructured materials for biomedical applications, Materials Science and Engineering, 27, 579–594, 2007.
- [13] Z. Chen, A. Yu, D. Higgins, H. Li, H. Wang and Z. Chen, Highly Active and Durable Core-Corona Structured Bifunctional Catalyst for Rechargeable Metal-Air Battery Application, Nano Lett., 12, 1946-1952, 2012.
- [14] Leo Y. T. Chou, Kevin Ming and Warren C. W. Chan, Strategies for the intracellular delivery of nanoparticles, Chem. Soc. Rev., 40, 233–245, 2011.
- [15] C.A. Lipinski, J. Pharmacol. Toxicol. Methods, 4, 235-249, 2000.
- [16] S. Kim, K. Park, Targeted Delivery of Small and Macromolecular Drugs, CRC Press/Taylor & Francis Group, 2010.
- [17] M. Yokoyama, M. Miyauchi, N. Yamada, t. Okano, Y. Sakurai, K. Kataoka, S. Inoue, J. Control, Edited by M. Lazzari, G. Liu, and S. Lecommandoux, wiley-VCH,, 11, 269-278, 1990.
- [18] A.V. Kabanov, V.P. chenkhonin, V.Y. Alakhov, E. V. Batrakova, A.S. Lebedev, N.S. Meliknubarov, S.A. Arzhakov, A.V. levashov, G.V. Morozov, E.S. Severin and V.A. Kabanov, The neuroleptic activity of haloperidol increases after its solubilization in surfactant micelles, FEBS Lett., 258, 343-345, 1989.
- [19] H. van de Waterbeemd, D.A. Smith, K. Beaumont, D.K. Walker,Property-based design: optimization of drug absorption and pharmacokinetics., J. Med. Chem., 44, 1313-1333, 2001.
- [20] S. Kim, K. Park, Targeted Delivery of Small and Macromolecular Drugs, CRC Press/Taylor ed. Francis Group, 513—551, 2010.
- [21] V.P. Torchilin, Nanoparticulates as Drug Carriers, Imperial Col-lege Press, 2006.
- [22] N.A. Peppas, D.E. Owens, Opsonization, biodistribution, and pharmacokinetics of polymeric nanoparticles ,Int. J. Pharm., 27,93-102, 2006.
- [23] V.P. Torchilin, Structure and design of polymeric surfactant-based drug delivery systems, J. Control Release, 73, 137-172,2001.
- [24] Nat. Rev. Drug Discov., 2007.
- [25] X. Liu, H. Gao, F. Huang, X. Pei, Y. An, Z. Zhang and L.i Shi,Structure change of mixed shell polymeric micelles and its interaction with bio-targets as probed by the 1-anilino-8 naphthalene sulfonate, Polymer, 54, 3633-3640, 2013.
- [26] Shawn C. Owena, Dianna P.Y. Chana, Molly S. Shoicheta,Polymeric micelle stability, 7, 53—65, 2012.
- [27] H. Maeda, J. Fang and H. Nakamura, Advanced Drug Delivery Reviews, 63, 136-151, 2011.
- [28] G. Know, S. Suwa, M. Yokoyama, T. Okano, Y. Sakurai, K. Kataoka, J. Control, Enhanced tumor accumulation and prolong circulation times of micelle-forming poly(ethylene-oxideaspartate)blok copolymer-adriamycin conjugates, 29,17-23, 1994.
- [29] A. Sexton, P. G. Whitney, S. F. Chong, A. N. Zelikin, A. P. R. Johnston, R. De Rose, A. G. Brooks, F. Caruso, S. J. Kent, A Protective Vaccine Delivery System for In Vivo T Cell Stimulation Using Nanoengineered Polymer Hydrogel Capsules., ACS Nano, 3, 3391, 2009.
- [30] H. Meng, M. Liong, T. Xia, Z. Li, Z. Ji, J. I. Zink, A. E. Nel, Engineered design of mesoporous silica nanoparticles to deliver doxorubicin and P-glycoprotein siRNA to overcome drug resistance in a cancer cell line., ACS Nano, 4, 4539, 2010.
- [31] M. Liong, J. Lu, M. Kovochich, T. Xia, S. G. Ruehm, A. E. Nel, F. Tamanoi, J. I. Zink, Multifunctional inorganic nanoparticles for imaging, targeting, and drug delivery., ACS Nano, 2, 889, 2008.
- [32] G. chen, T. Y. Ohulchanskyy, S. Liu, W. C. Law, F. Wu, M. T. Swihart, H. Ågren, P. N. Prasad, Core/shell  $NaGdF4$ :  $Nd3 + NaGdF4$  nanocrystals with efficient near-infrared to near-infrared downconversion photoluminescence for bioimaging applications., ACS Nano, 6, 2969-2977,2012.
- [33] L. Zhang, M. Yin, H. You, M. Yang, Y. Song, Y. Huang, *Mutifuntional GdPO*<sub>4</sub> :  $Eu^{3+}$  Hollow Spheres: Synthesis and Magnetic and Luminescent Properties, Inorg. Chem., 50, 10608, 2011.
- [34] L. Di Michele, F. Varrato, J. Kotar, S. H. Nathan, G. Foffi y E. Eiser, Multistep kinetic slef-assembly of DNA-coated colloids., Nature comunications, 4,1-7, 2007.
- [35] Hagan, M. F., Elrad, O. M. and Jack, R. L.,Mechanisms of kinetic trapping in self-assembly and phase transformation, J. Chem. Phys., 135, 104115–104130, 2011.
- [36] Jack, R. L., Hagan, M. F. and Chandler, D.Fluctuation-dissipation ratios in the dynamics of self-assembly, Phys. Rev., 76, 021119, 2007.
- [37] Di Michele, L. and Eiser, E. Developments in understanding and controlling self assembly of DNA-functionalized colloids, Phys. Chem. Chem. Phys., 15, 3115–3129, 2013.
- [38] Nykypanchuk, D., Maye, M. M., van der Lelie, D. and Gang, O.,DNA-guided crystallization of colloidal nanoparticles, Nature, 451, 549–552, 2008.
- [39] Dreyfus, R. et al. Simple quantitative model for the reversible association of DNA coated colloids, Phys. Rev. Lett., 102, 048301, 2009.
- [40] Varrato, F. et al. Arrested demixing opens route to bigels, Proc. Natl Acad. Sci.USA, 109, 19155–19160, 2012.
- [41] Testard, V., Berthier, L. and Kob, W. Influence of the glass transition on the liquid-gas spinodal decomposition, Phys. Rev. Lett., 106, 125702, 2011.
- [42] Frenkel D. and Smith B., Undestanding molecular simualtion, Academic Press, 2002.
- $[43]$  Saavedra J. Creación de un código de dinámica molecular y su aplicación a Argón Universidad de Concepción Memoria de título 2006
- [44] Allen M. and Tildesley D., Computer simulation of liquids, Clarendon Press, 1990.
- [45] Tuckerman M. and Martyna G.,Understanding modern molecular dimamics: Techniques and aplicattion, J.Phys.Chem, 104, 159-178, 2000.
- [46] M. P. Allen y D. J. Tildesley. Computer simulation of liquids. Oxford Science Publications. Oxford, 1987.
- [47] L. Verlet. Computer experiments on classical fluids. I. Thermodynamical propierties of Lennard-Jones molecules. Phys. Rev., vol. 159, 1967.
- [48] J.M. Haile. Molecular dynamics simulation. Elementary methods. John Wiley and Sons, Inc, 1997.
- [49] D. Frenkel y B. Smit. Understanding molecular simulations. From algorithms to applications. Academic Press, 1996.
- [50] R. W. Hockney. The potential calculation and some applications. Methods Comp. Phys., 1988.
- [51] . C. Swope, H. C. Andersen, P. H. Berens y K. R. Wilson.A computer simulation method for the calculation of equilibrium constants for the formation of physical clusters of molecules: Application to small water clusters. J. Chem. Phys., 1982.
- [52] H. J. C. Berendsen, J. P. M. Postma, W. F. Van Gunsteren, A. DiNola y J. R. Haak.Molecular dynamics with coupling to an external bath. J. Chem. Phys., 1984.
- [53] H. Heinz; W. Paul and B. Kurt. Calculation of local pressure tensors in systems with manybody interactions. Physical Re- view E, 2005.
- [54] D. C. Rapaport. The art of molecular dynamics simulation. Cambridge University Press, 1995.
- [55] T. Mima and K. Yasuoka.Interfacial anisotropy in the transport of liquid crystals confined between at, structureless walls: A molecular dynamics simulation approach. Physical Review E, 2008.
- [56] D. Frenkel and B. Smit.Understanding Molecular Simulations: from algotithms to applications. Academic Press, Inc., 1996
- [57] Vinayak N. Kabadi and W. A. Steele.Isobaric and isothermal molecular dynamics simulations of diatomic systems. Molecular Simulation, 1990.
- [58] M. Deserno.*How to calculate a three-dimensional*  $g(r)$  *under periodic boundary conditions.* Technical report, Max-Planck-Institud für Polymerforschung. Germany, March 2004.
- [59] S. Fischer, A. Exner, K. Zielske, J. Perlich, S. Deloudi, and W. Steurer,Colloidal quasicrystals with 12-fold and 18-fold diffraction symmetry. Proceedings of the National Academy of Science, 2011.
- [60] P.C. Hemmer and G. Stell. Fluids with several phase transitions. Physical Review Letters, 1970.
- [61] Julia Fornleitner and Gerhard Kahl.Lane-formation vs. cluster-formation in two dimensional square-shoulder systems: A genetic algorithm approach. EPL (Europhysics Letters), 2008.
- [62] Gianpietro Malescio and Giuseppe Pellicane.Stripe phases from isotropic repulsive interactions. Nature materials, 2003.
- [63] C. I. Mendoza and E. Batta. Self-assembly of binary nanoparticle dispersions: From square arrays and stripe phases to colloidal corrals. EPL (Europhysics Letters), 2009.
- [64] Min Y., Akbulut M., Kristiansen K., Golan Y. and Israelachvili, The role of interparticle and external forces in nanoparticle assembly J., Nat. Mater., 2008.
- [65] Tang C., Lennon E. M., Fredrickson G. H., Krameri E. J. and Hawker C. J., Evolution of Block Copolymer Lithography to Highly Ordered Square Arrays Science, 2008.
- [66] Bita I., Yang J. K. W., Jung Y. S., Ross C. A., Thomas E. L. and Berggren K. K.,Graphoepitaxy of Self-Assembled Block Copolymers on Two-Dimensional Periodic Patterned Templates Science, 2008.
- [67] Malescio G., J. Phys.: Condens. Matter, 2007.
- [68] Denton A., in Nanostructured Soft Matter, edited by Zvelindovsky A. V. (Springer, Dordrecht) 2007.
- [69] Norizoe Y. and Kawakatsu T.,Monte Carlo simulation of string-like colloidal assembly, Europhys. Lett., 2005.
- [70] Hahm, J., Lopes, W.A., Jaeger, H.M.\* Sibener, S.J. Defect evolution in ultrathin films of polystyrene-block-polymethylmethacrylate diblock copolymers observed by atomic force microscopy. J. Chem. Phys., 109, 10111–10114, 1998
- [71] Murari Singh, Hongjun Liu, Sanat K. Kumar, Abir Ganguly and Charusita Chakravarty,Excess entropy and structural transitions in a two-dimensional square-shoulder fluid, J. Chem. Phys., 132, 074503, 2010.
- [72] P. Ziherl and R. D. Kamien. 0Maximizing Entropy by Minimizing Area: Towards a New Principle of Self-Organization. J. Chem. Phys., 105, 10147 - 10158, 2001.
- [73] M. A. Glaser, G. M. Grason, R. D. Kamien, C. D. Santangelo, and P. Ziherl. Soft Spheres Make More Mesophases. EPL (Europhysics Letters), 53, 1-4, 2008.
- [74] Homin Shin, G. M. Grason, and C. D. Santangelo. Mesophases of soft-sphere aggregates. Soft Matter, 5,3629–3638, 2009.
- [75] Aurélien Perera. Fluids of core-softened particles in dimension 2: an integral equation study. Molecular Physics, 107, 487-494, 2009.
- [76] A. Kosmrlj, G. J. Pauschenwein, G. Kahl, and P. Ziherl. Continuum theory for cluster morphologies of soft colloids. J. Chem. Phys., 115, 7206-7217, 2011.